### Historial de intentos

En esta actividad tendrás que contestar a una serie de preguntas para evaluar los conocimientos de este módulo/asignatura.

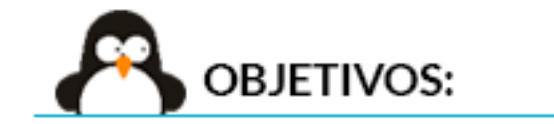

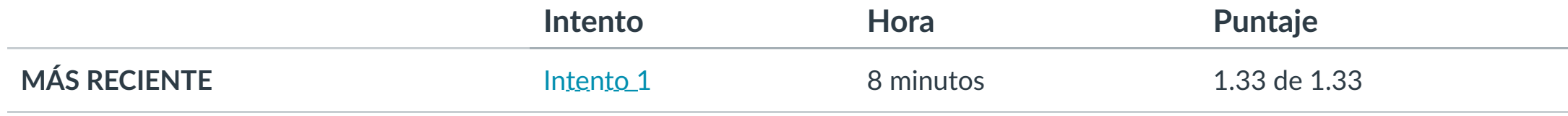

Puntaje para este examen: **1.33** de 1.33

Entregado el 4 de nov en 22:29

Este intento tuvo una duración de 8 minutos.

**1. Conocer los diferentes gestores y herramientas para trabajar con Java y Android.**

**2. Iden!ficar los requisitos de instalación de Android Studio.**

**3. Aprender a configurar un emulador de Android.**

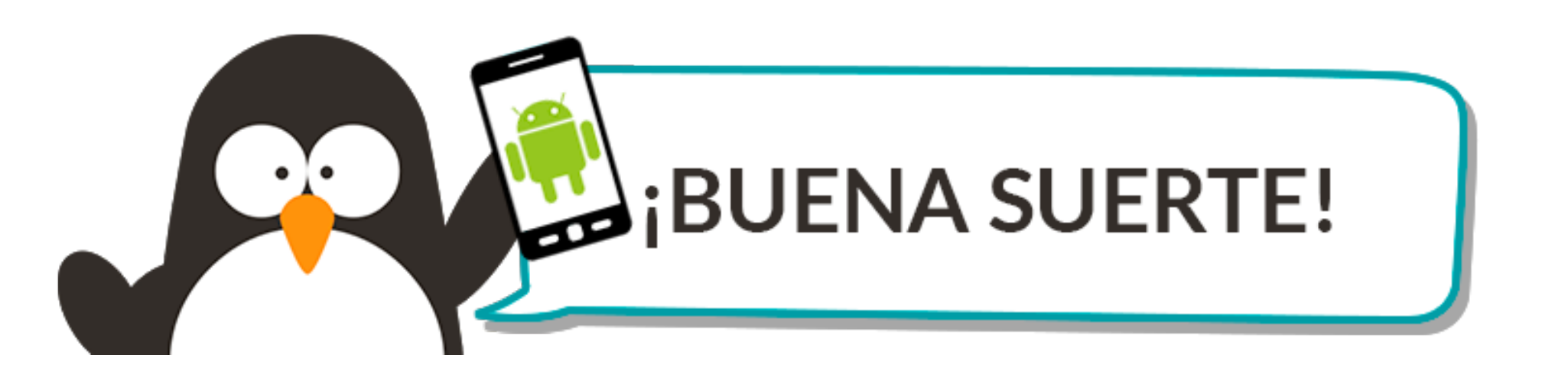

**Pregunta 4 0.34 / 0.34 pts**  $- - -$ 

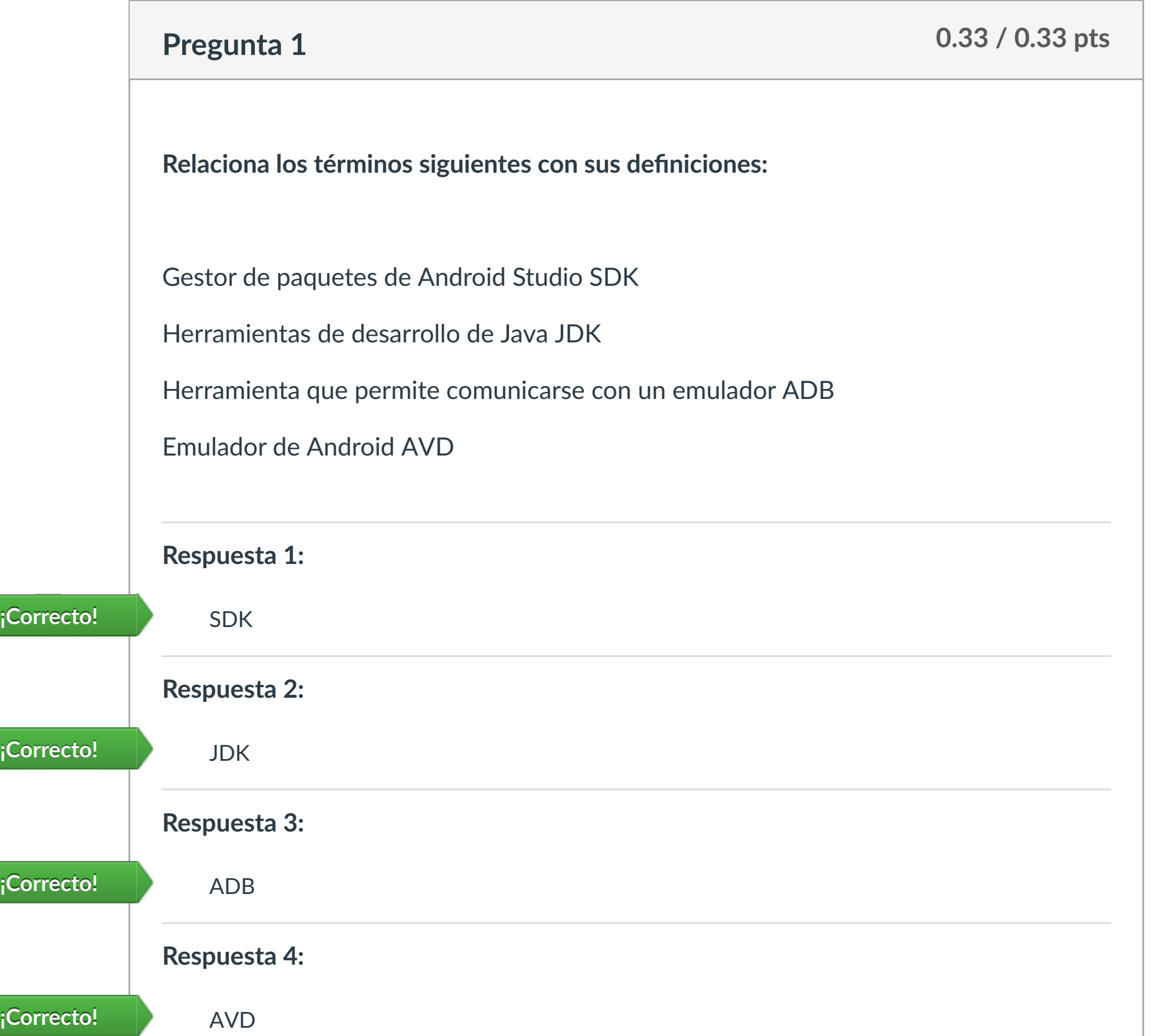

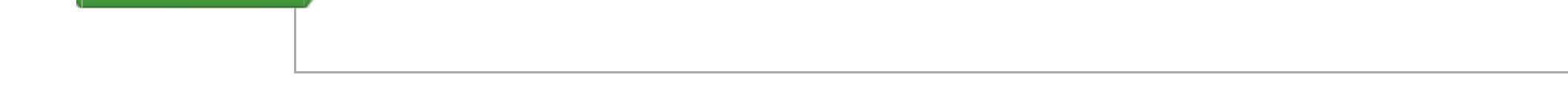

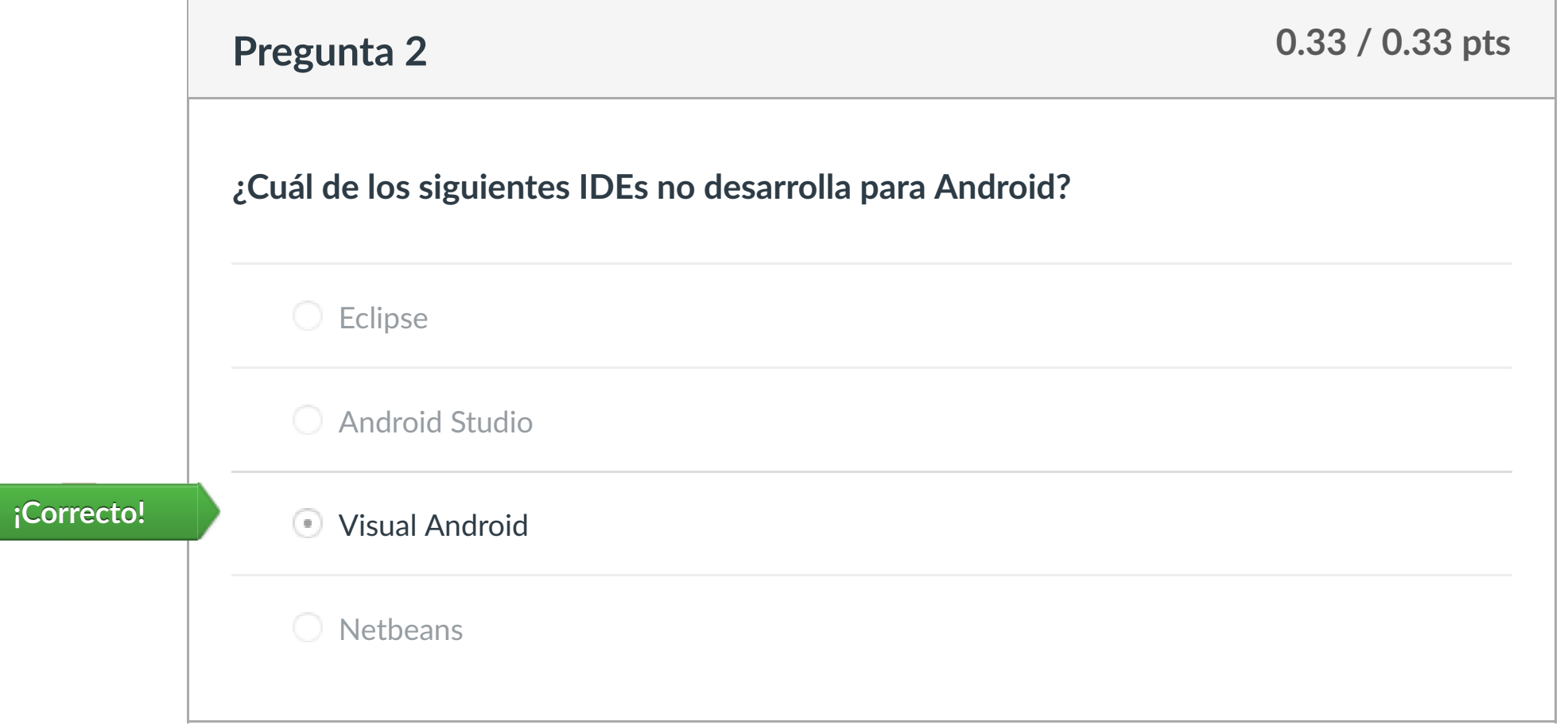

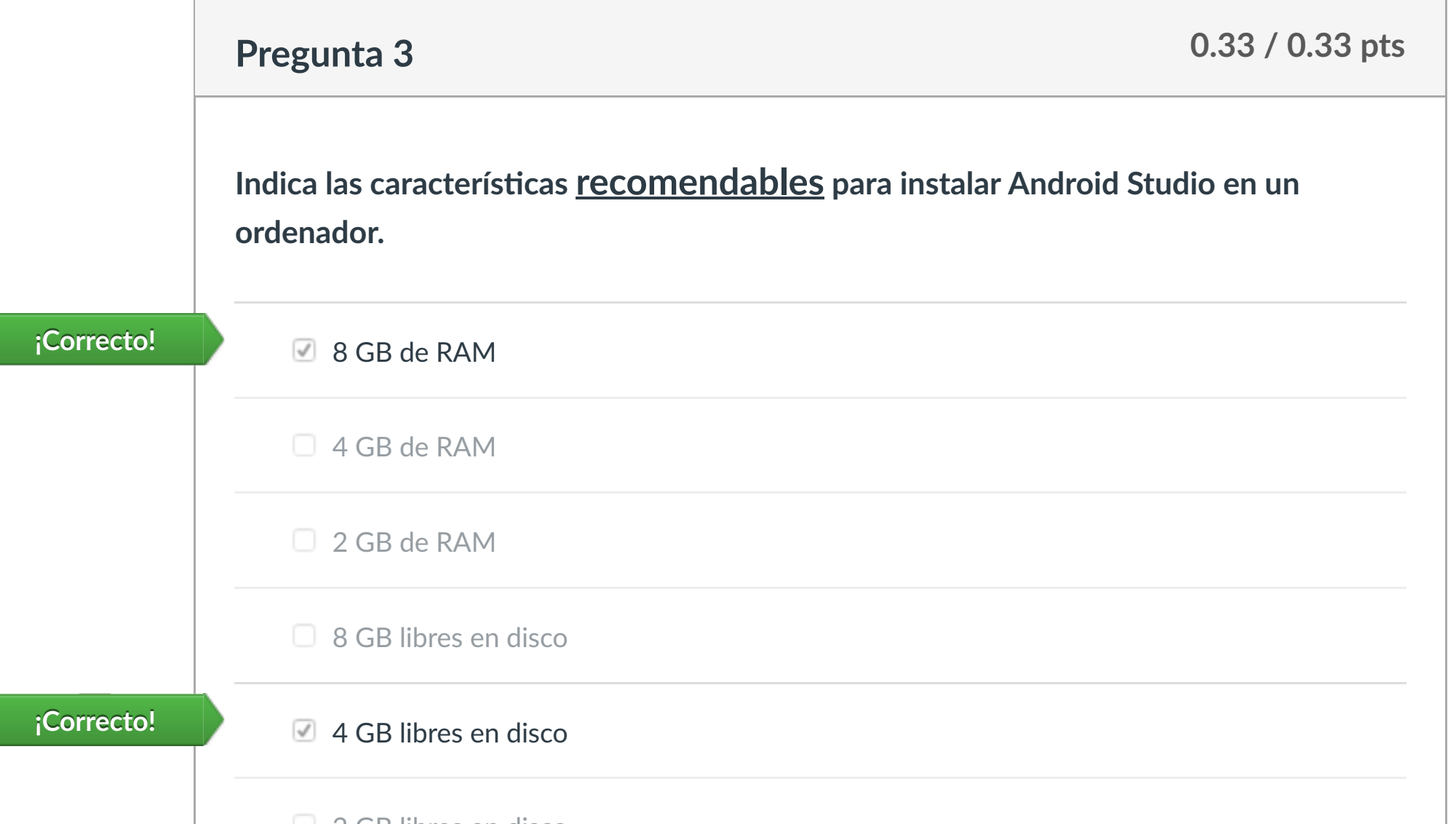

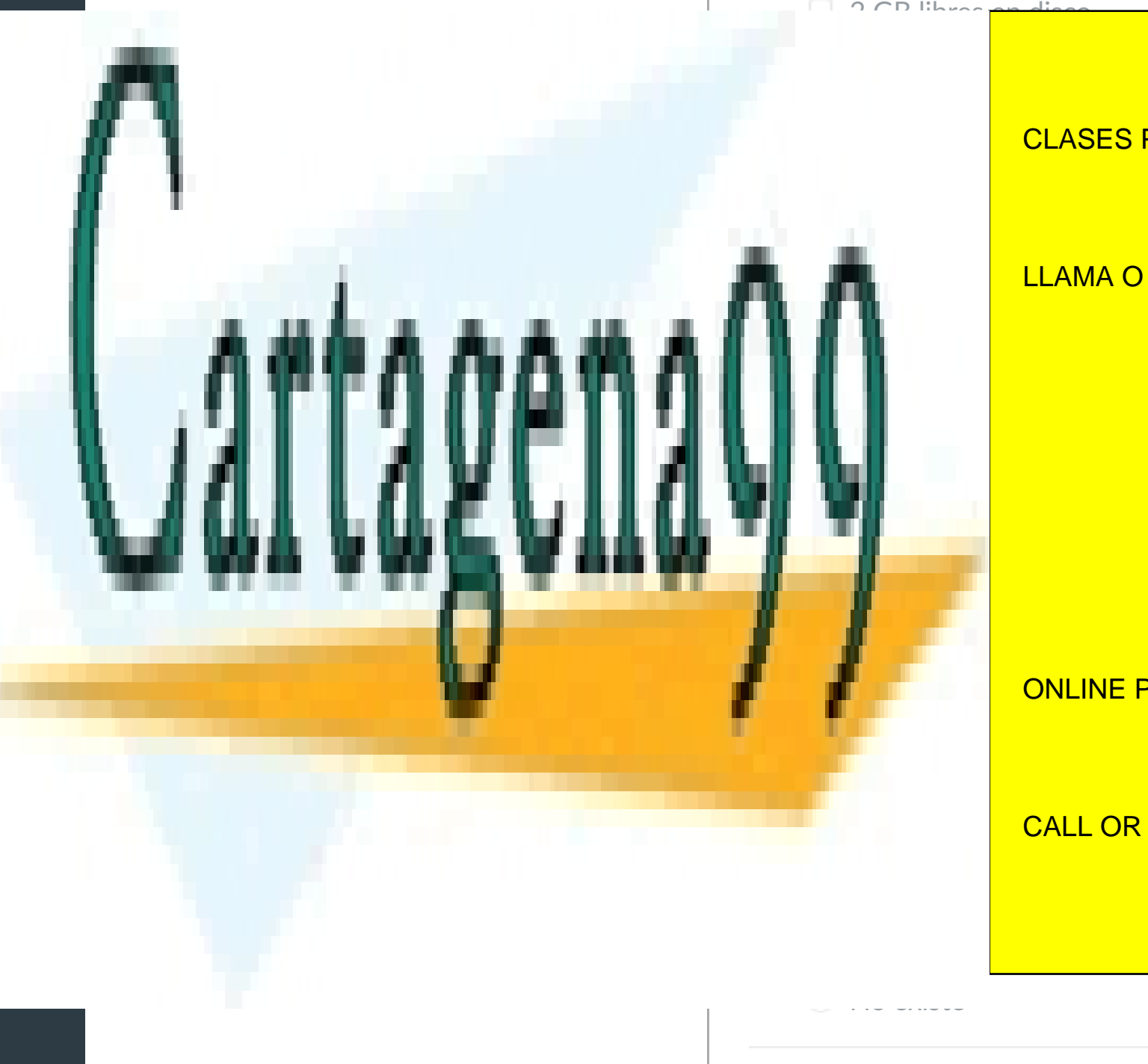

Plugin de Android Studio para la visualización de imágenes

www.cartagena99.com no se hace responsable de la información contenida en el presente documento en virtud al

Puntaje del examen: **1.33** de 1.33

Artículo 17.1 de la Ley de Servicios de la Sociedad de la Información y de Comercio Electrónico, de 11 de julio de 2002.

 $|\!\!\leftarrow\!$ 

■ Anterior [Siguiente](https://campus.ilerna.es/courses/1569/modules/items/130218) → Si la información contenida en el documento es ilícita o lesiona [bienes o derechos de un](https://campus.ilerna.es/courses/1569/modules/items/229507) tercero háganoslo saber y será retirada.

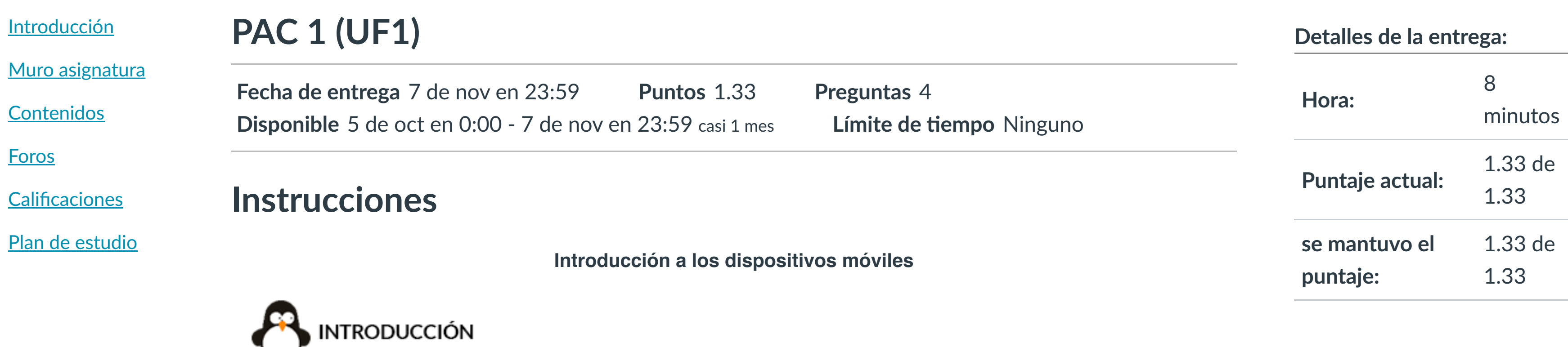

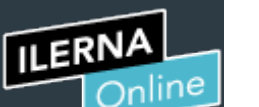

Cuenta

O

[Asignaturas](https://campus.ilerna.es/)

冒

**[Campus](https://campus.ilerna.es/courses/1750/announcements)** 

 $\frac{d^2\mathbf{h}}{d\mathbf{h}}$ 

**[Calendario](https://campus.ilerna.es/calendar)** 

■

[Mensajes al](https://campus.ilerna.es/conversations) profesor

画

Historial

 $\bigcirc$ 

[Mis notas](https://campus.ilerna.es/users/32818/external_tools/34)

圍

**[Inscripción](https://campus.ilerna.es/users/32818/external_tools/36)** 

回

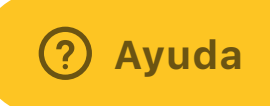

### CLASES PARTICULARES, TUTORÍAS TÉCNICAS ONLINE

LLAMA O ENVÍA WHATSAPP: 689 45 44 70

### ONLINE PRIVATE LESSONS FOR SCIENCE STUDENTS

CALL OR WHATSAPP:689 45 44 70

### Historial de intentos

 $\overline{\phantom{a}}$ 

En esta actividad tendrás que contestar a una serie de preguntas para evaluar los conocimientos de este módulo/asignatura.

**OBJETIVOS:** 

**[Foros](https://campus.ilerna.es/courses/1569/discussion_topics)** 

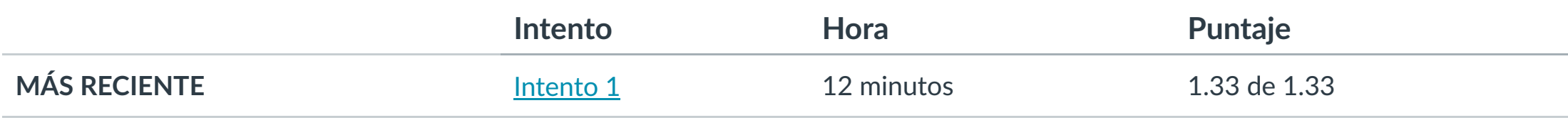

Puntaje para este examen: **1.33** de 1.33 Entregado el 4 de nov en 22:41 Este intento tuvo una duración de 12 minutos.

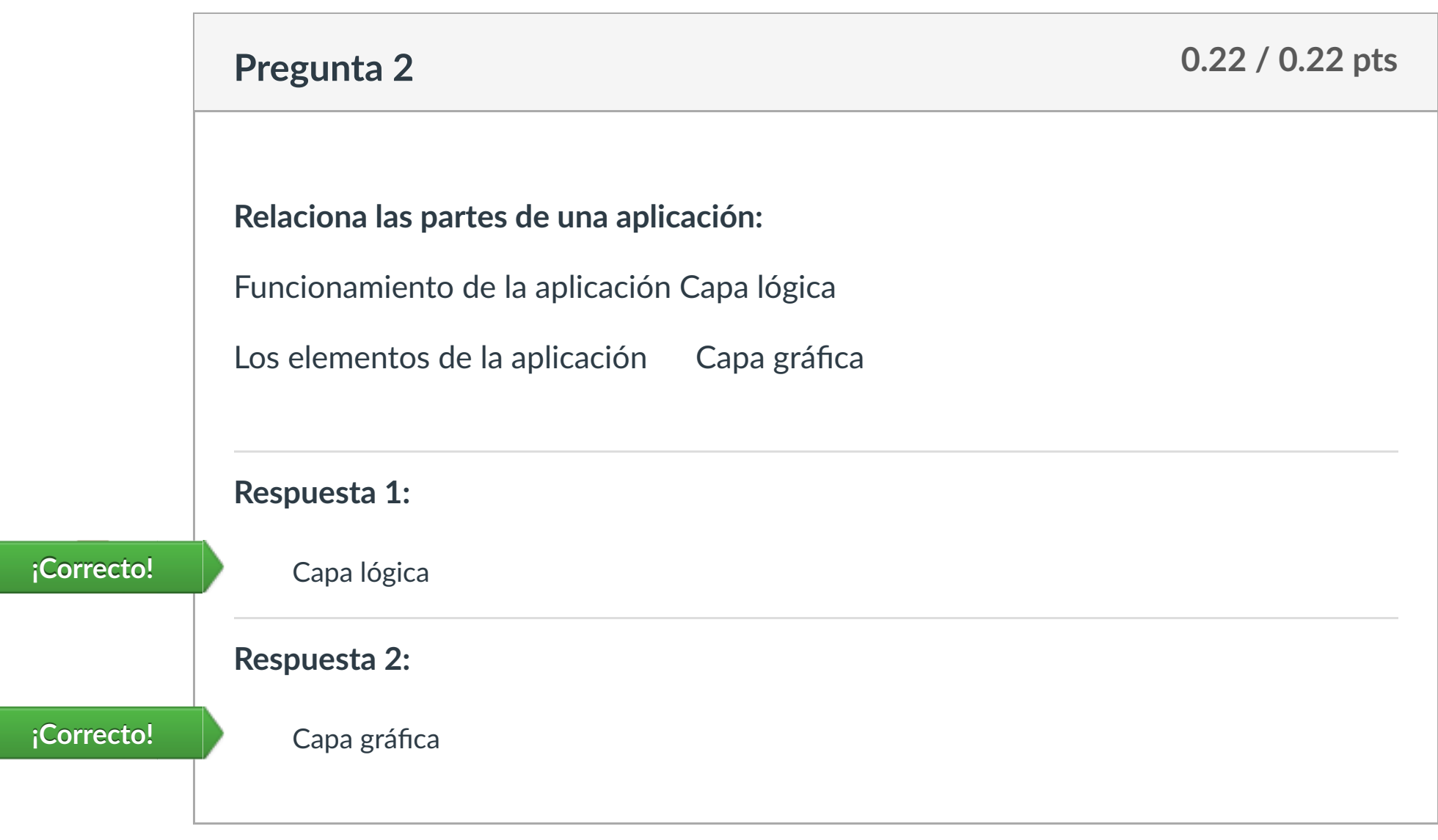

**1. Conocer las aplicaciones y los elementos que las componen, así como el código necesario para poder elaborarlas.**

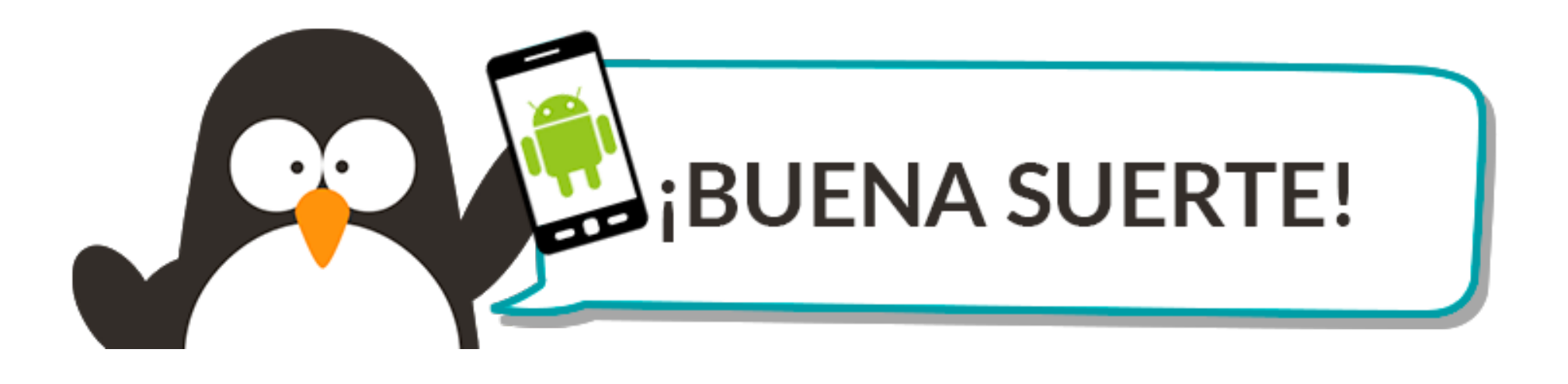

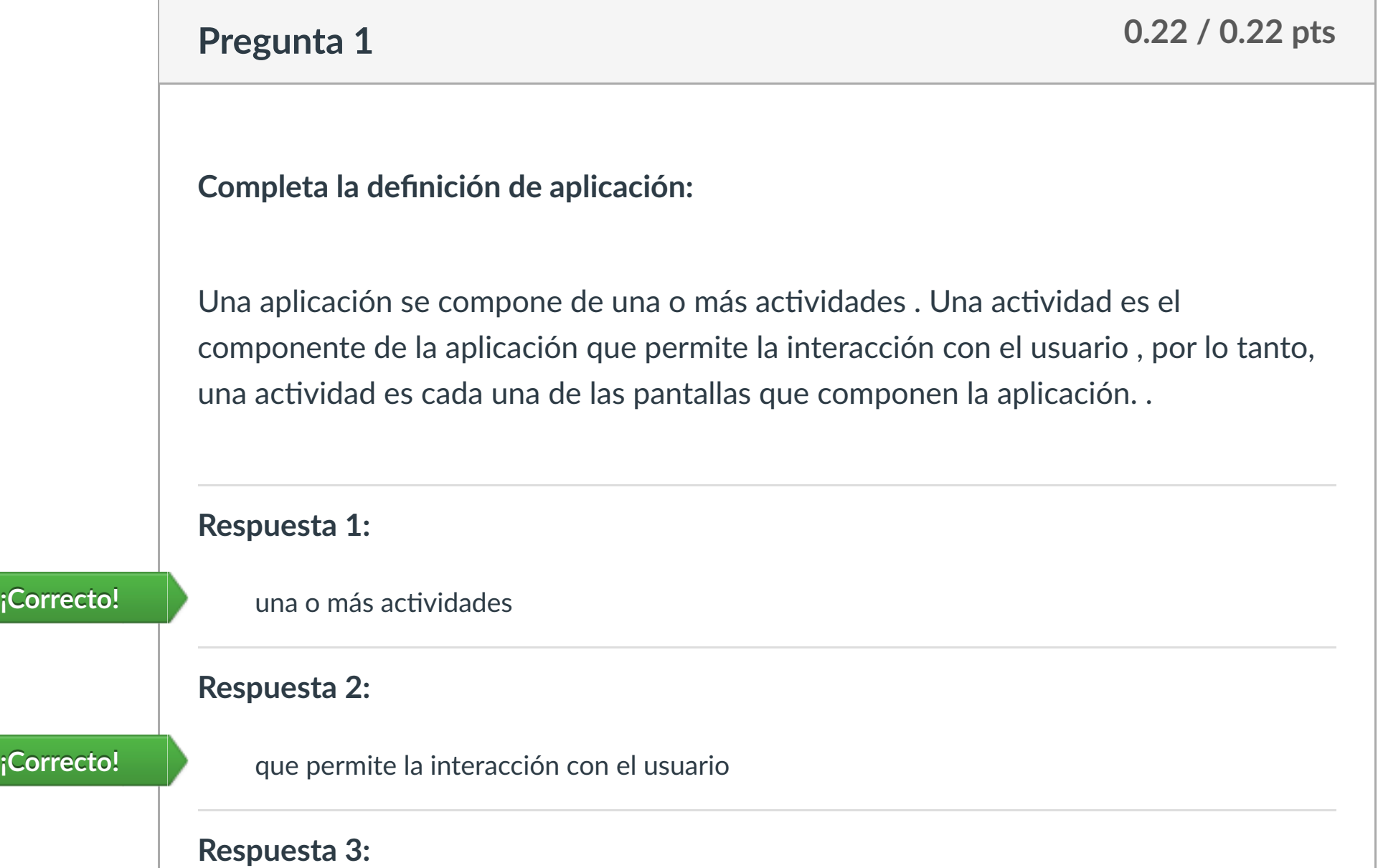

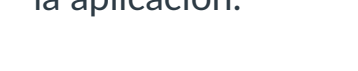

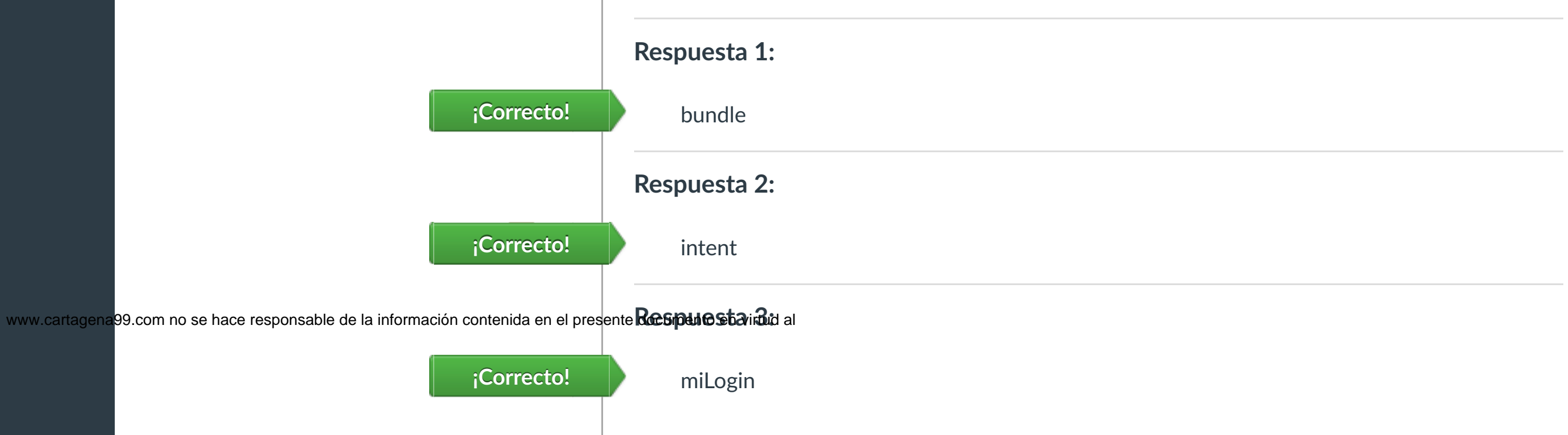

Artículo 17.1 de la Ley de Servicios de la Sociedad de la Información y de Comercio Electrónico, de 11 de julio de 2002.

 $\left|\leftarrow\right|$ 

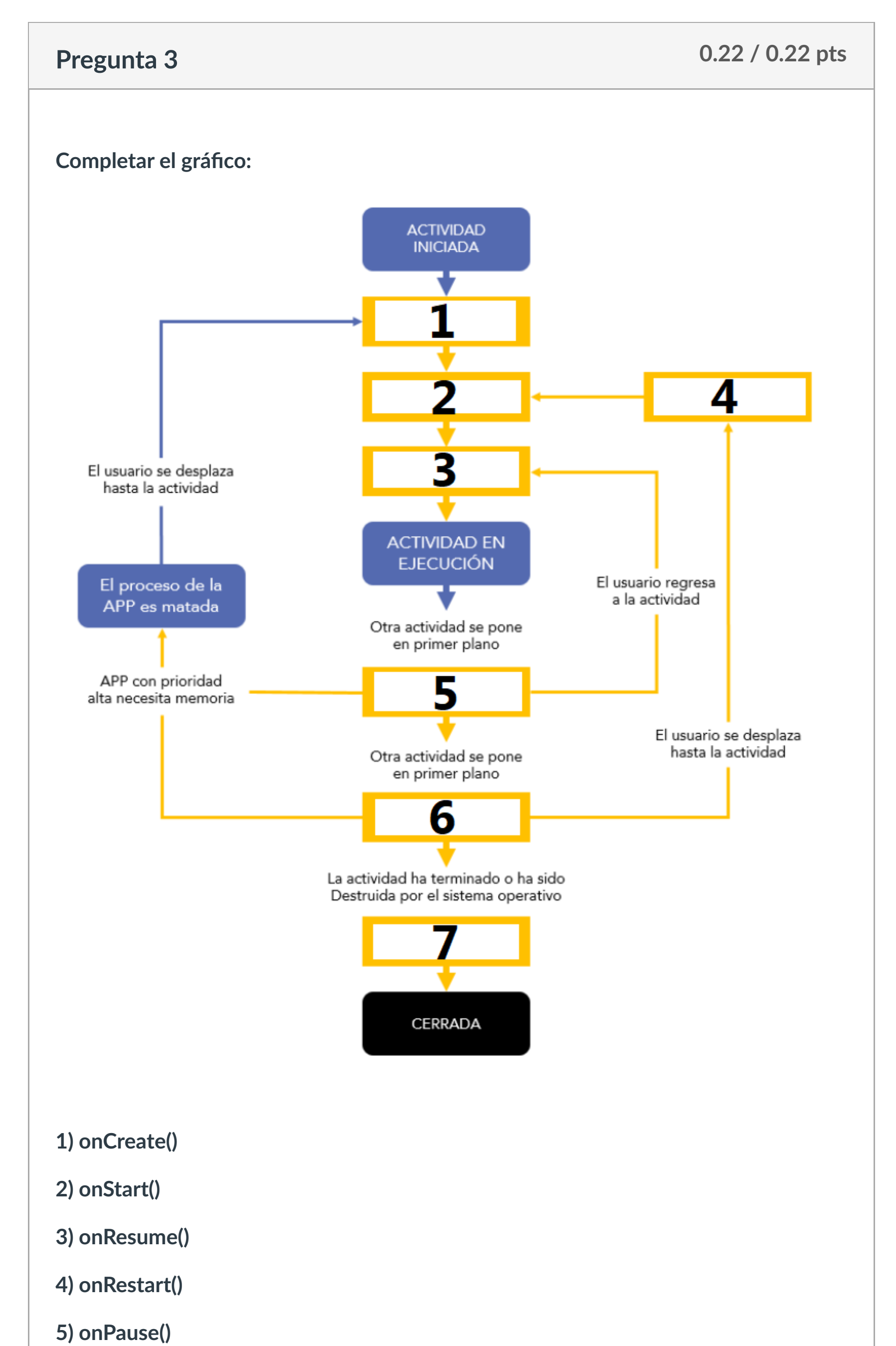

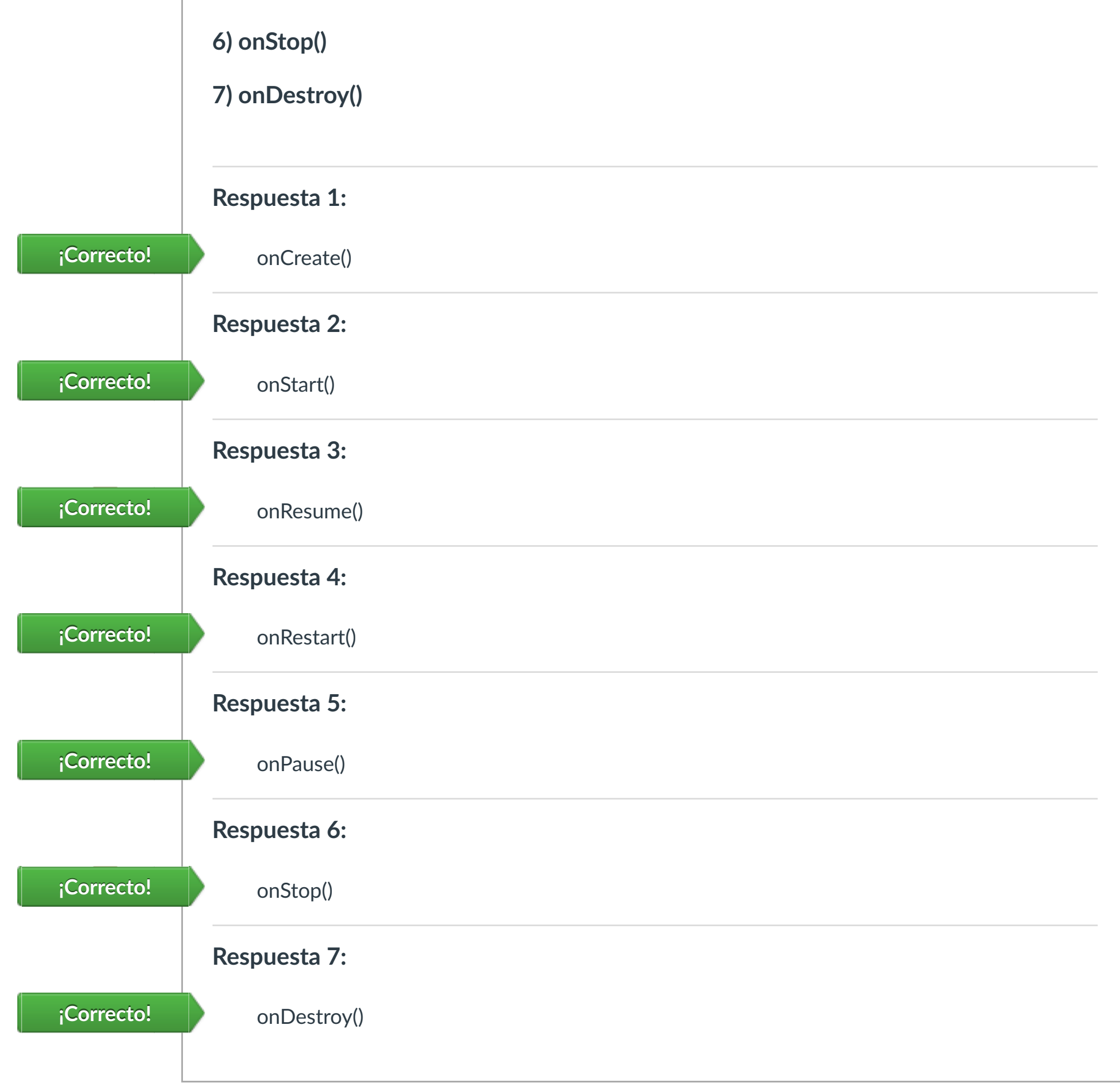

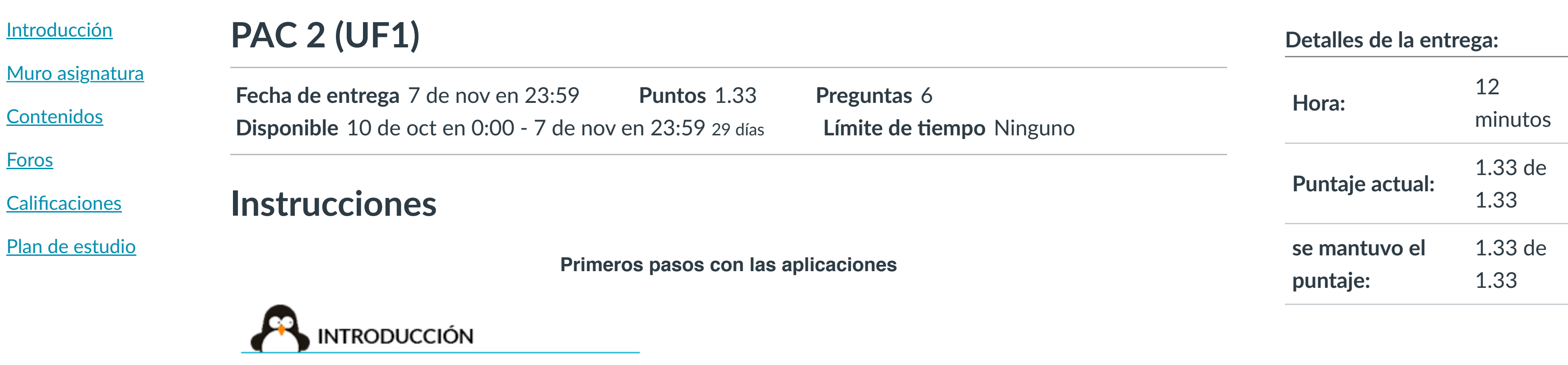

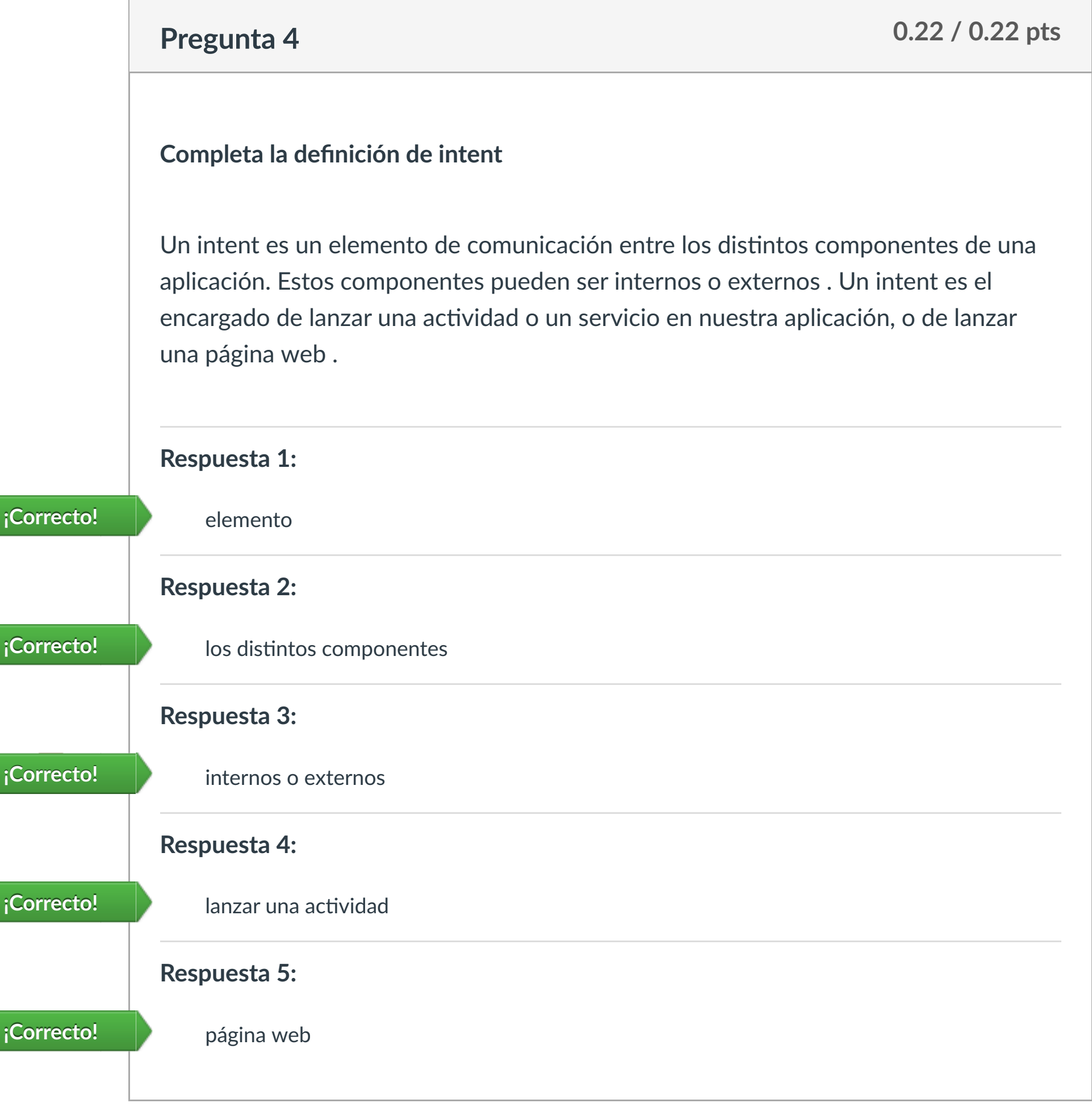

**Respuesta 1:**

**Respuesta 2:**

**Respuesta 4:**

**Queremos que cambie de la ac!vidad MainAc!vity a la ac!vidad SecondAc!vity, mandando la variable denominada login como parámetro con clave miLogin, usando el lenguaje Kotlin**

**Completa el siguiente código rellenando los huecos, se debe tener en cuenta las**

CLASES PARTICULARES, TUTORÍAS TÉCNICAS ONLINE

**minúsculas y las mayúsculas:**

val **¡Correcto!**

Intent **¡Correcto!**

**¡Correcto!** class.java

(intent) **¡Correcto!**

Puntaje del examen: **1.33** de 1.33

Cuenta

**ILERNA** 

[Asignaturas](https://campus.ilerna.es/)

凰

**[Campus](https://campus.ilerna.es/courses/1750/announcements)** 

 $\mathbb{E}^2$ 

**[Calendario](https://campus.ilerna.es/calendar)** 

匾

[Mensajes al](https://campus.ilerna.es/conversations)

画

profesor

Historial

 $\bigcirc$ 

[Mis notas](https://campus.ilerna.es/users/32818/external_tools/34)

圍

**[Inscripción](https://campus.ilerna.es/users/32818/external_tools/36)** 

回

LLAMA O ENVÍA WHATSAPP: 689 45 44 70

- - -

ONLINE PRIVATE LESSONS FOR SCIENCE STUDENTS

CALL OR WHATSAPP:689 45 44 70

 $\overline{io} =$  bundle.get(" miLogin ")

**[Introducción](https://campus.ilerna.es/courses/1569)** 

**PAC 3 (UF1)**

**Fecha de entrega** 7 de nov en 23:59 **Puntos** 1.33 **Preguntas** 10 **Disponible** 15 de oct en 0:00 - 7 de nov en 23:59 24 días **Límite de tiempo** Ninguno

### **Instrucciones**

Este examen fue bloqueado en 7 de nov en 23:59.

### Historial de intentos

En esta actividad tendrás que contestar a una serie de preguntas para evaluar los conocimientos de este módulo/asignatura.

**OBJETIVOS:** 

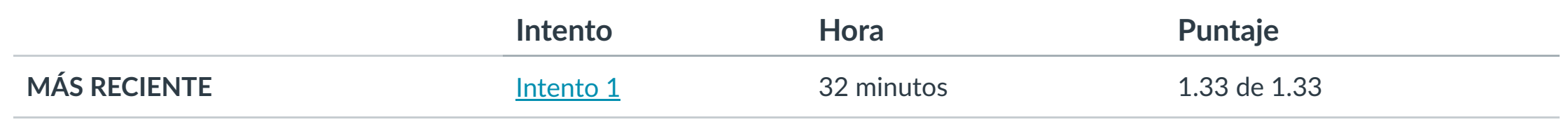

Puntaje para este examen: **1.33** de 1.33 Entregado el 5 de nov en 14:07 Este intento tuvo una duración de 32 minutos.

**Layouts, menús y alertas**

**INTRODUCCIÓN** 

- **1. Conocer el concepto de Layout y los diferentes !pos.**
- **2. Iden!ficar los directorios donde se guardarán los archivos.**
- **3. Conocer las no!ficaciones.**

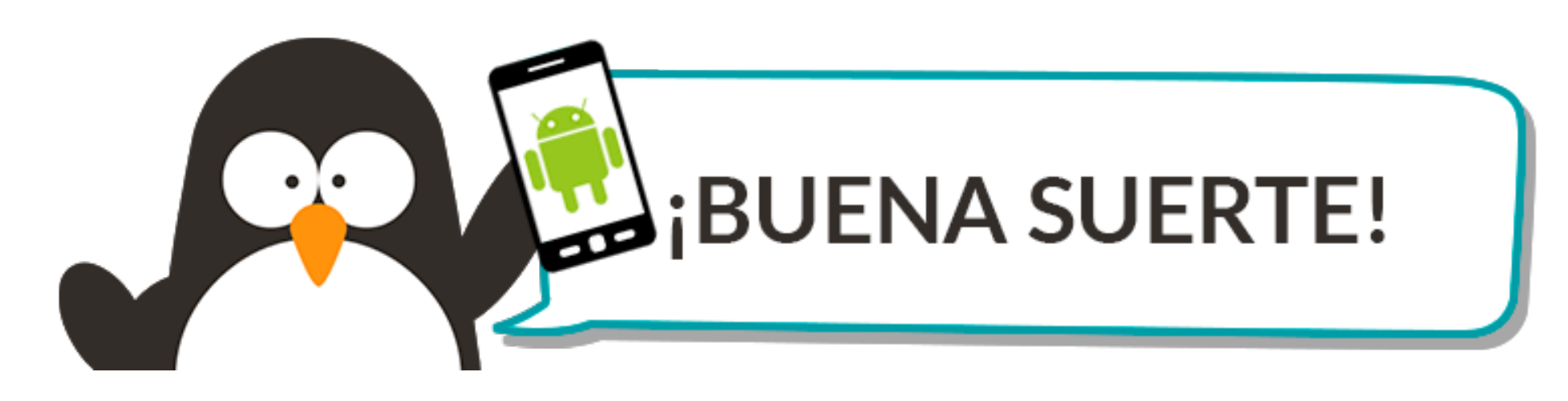

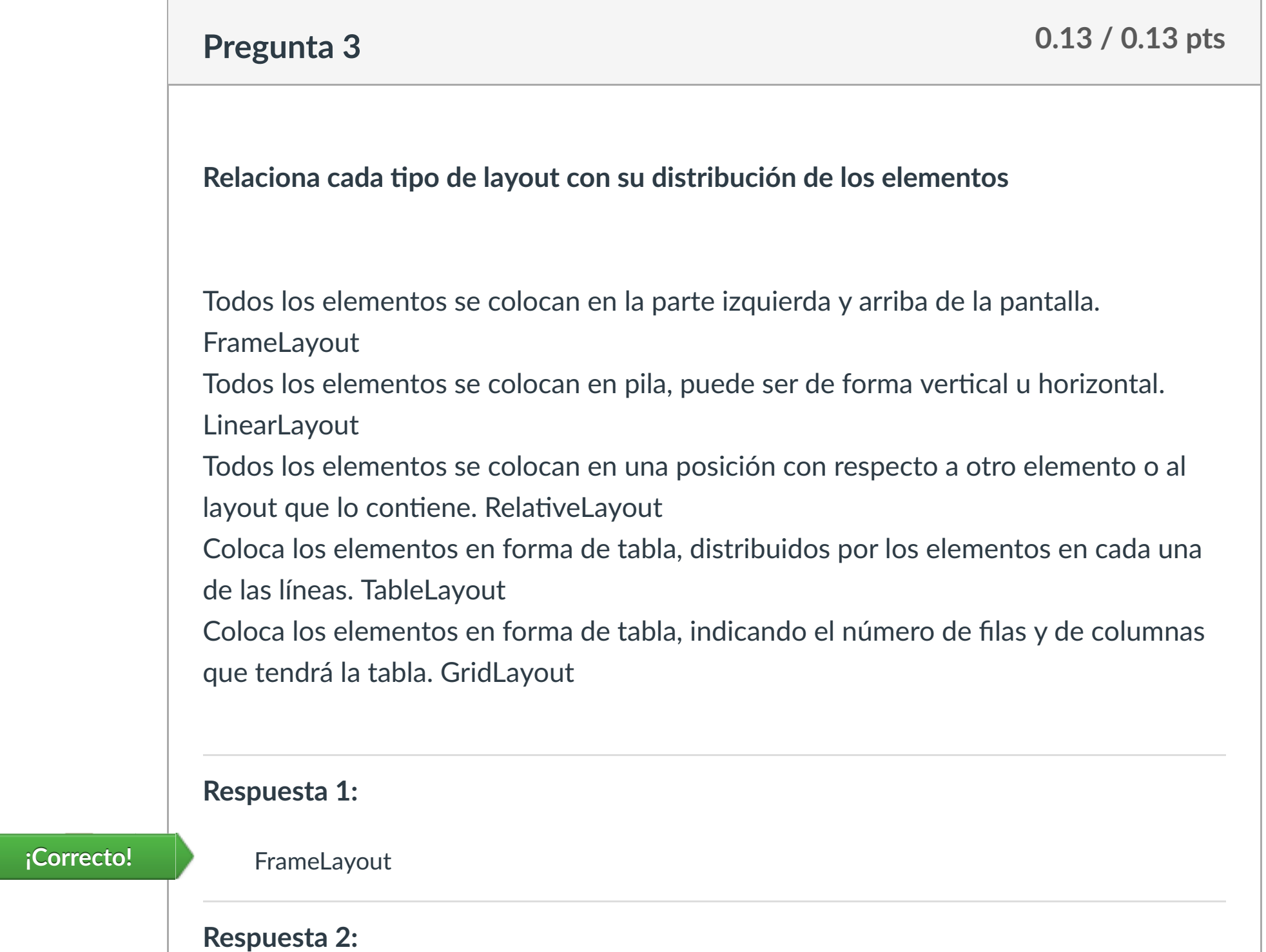

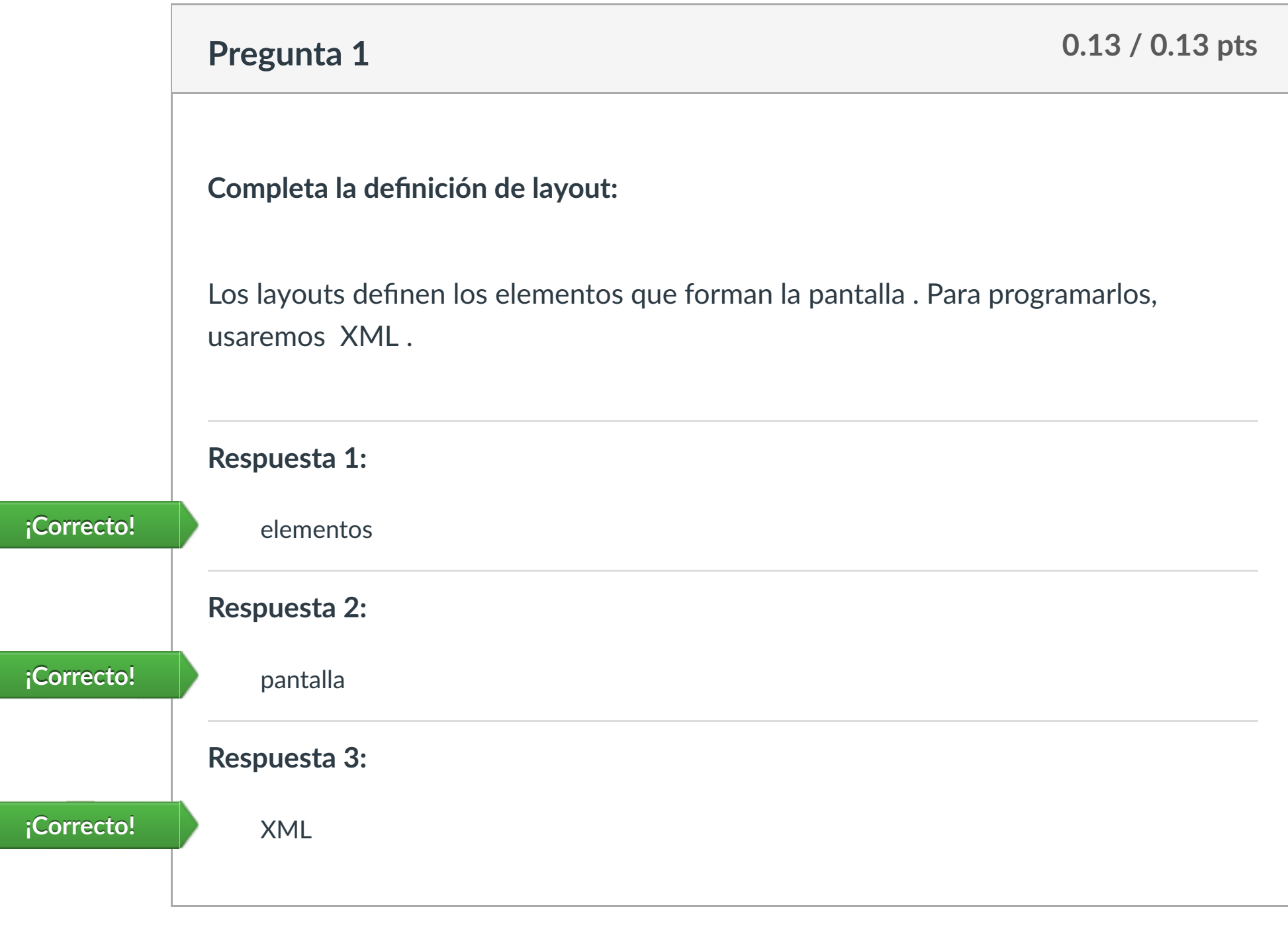

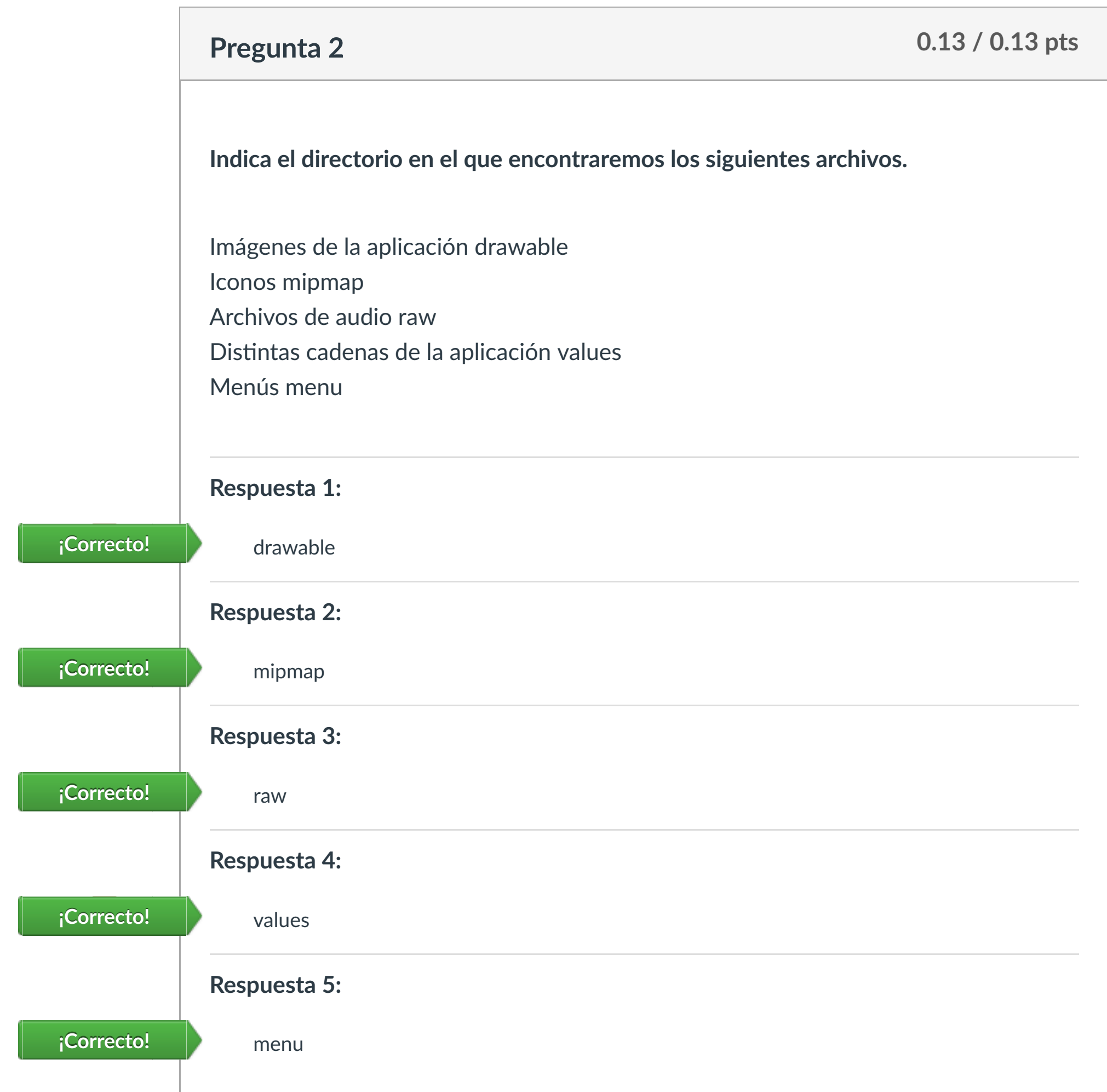

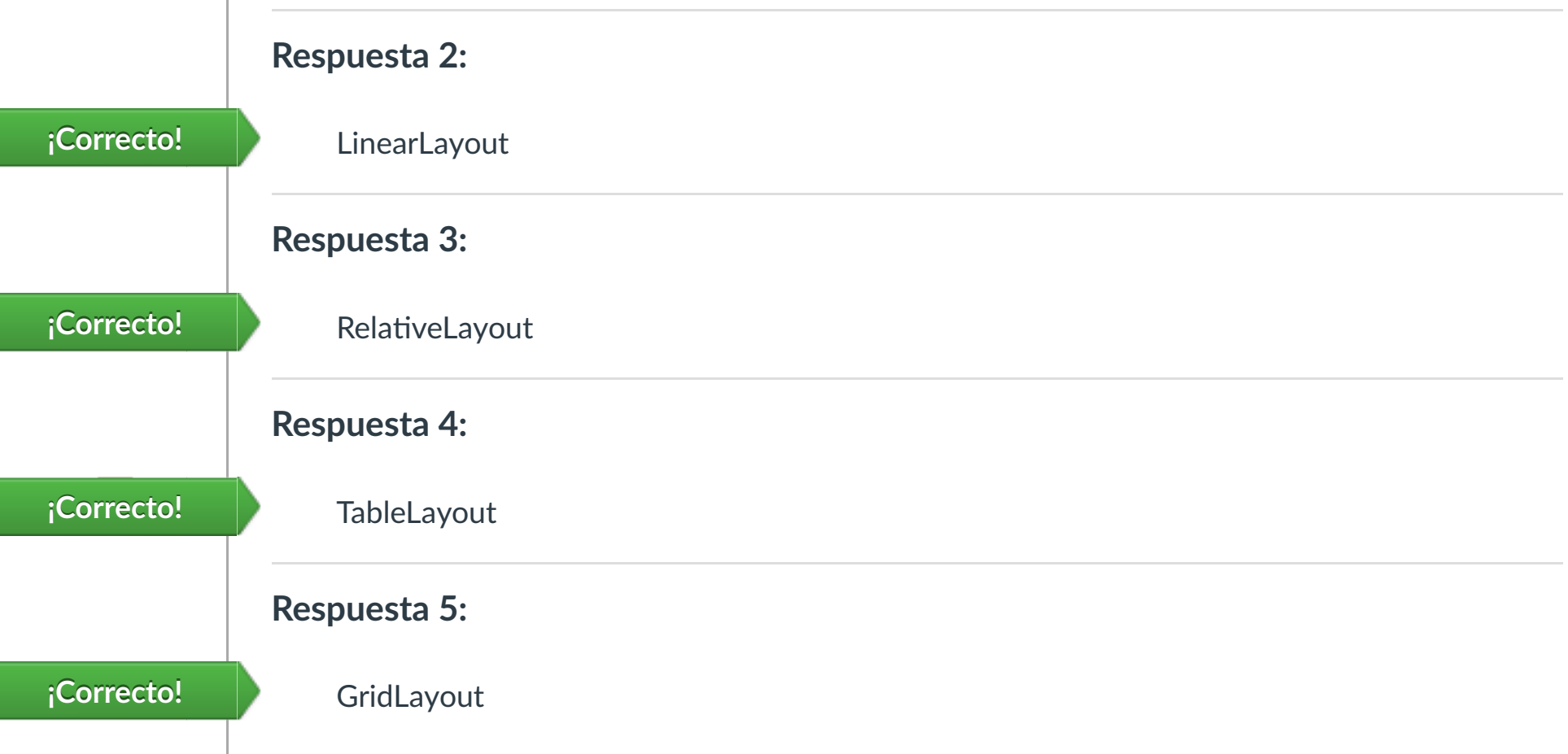

**Pregunta 9 0.14 / 0.14 pts**  $- - -$ 

Existen unos !po de ventanas emergentes llamadas AlertDialog, que heredan de la clase [ Seleccionar ] y en las que podemos de finir un las que podemos de finir un las que podemos de finir un

. He seleccionar a seleccionar a seleccionar a seleccionar a seleccionar a seleccionar a seleccionar a seleccio

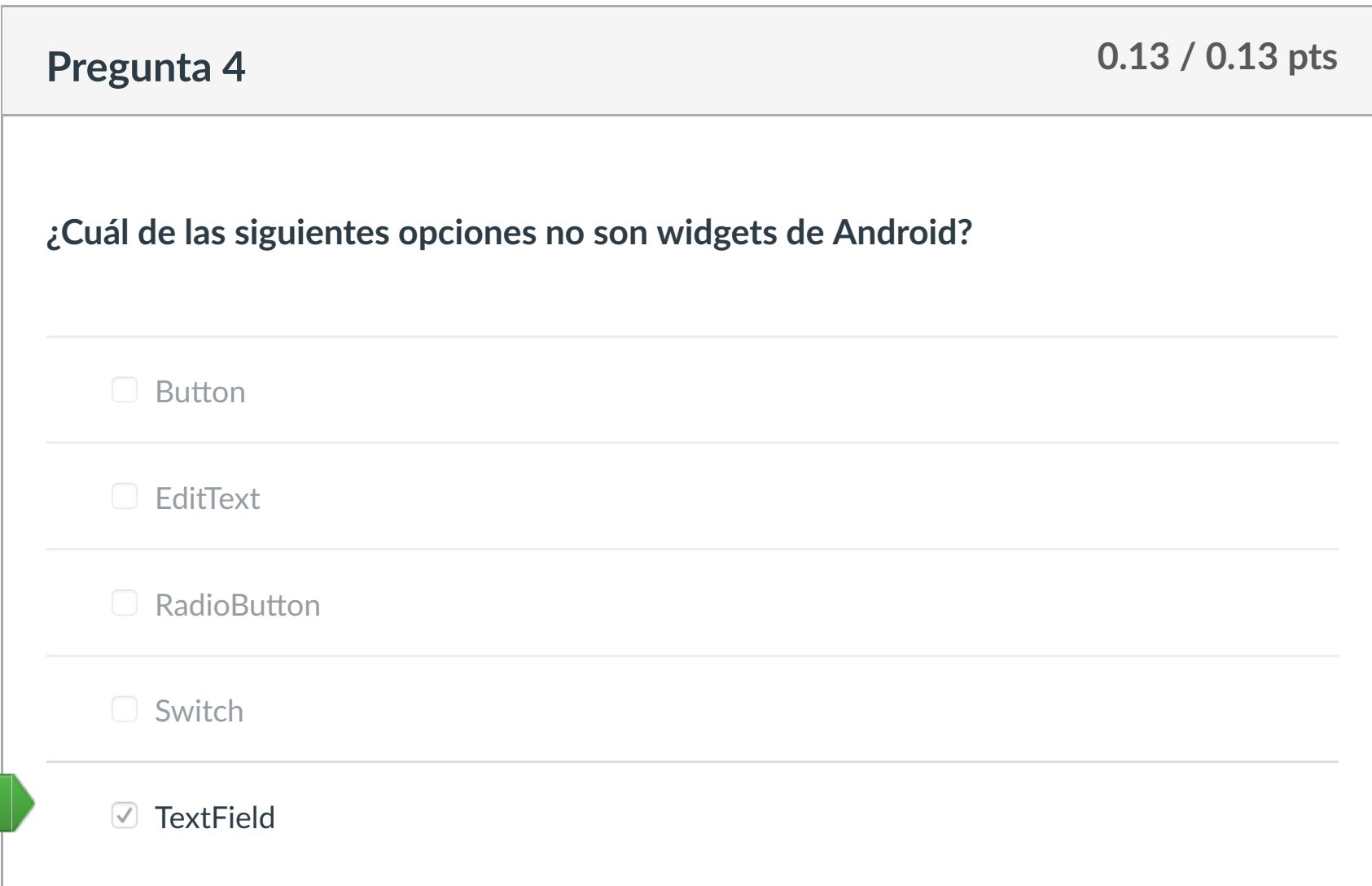

**¡Correcto!** 

**Pregunta 10 0.14 / 0.14 pts Indica cuál de las siguientes propiedades permite mostrar un texto de descripción que será sus!tuido al escribir sobre él, en un elemento EditText:**  $\bigcirc$  android: title android:text www.cartagena99.com no se hace responsable de la información contenida en el presente documento en virtud al

 android:gravity Artículo 17.1 de <mark>la Ley de Servicios de la Sociedad de la Infor<mark>mación y de Coner</mark>cio Electrónico, de 11 de julio de 2002.</mark>

tones

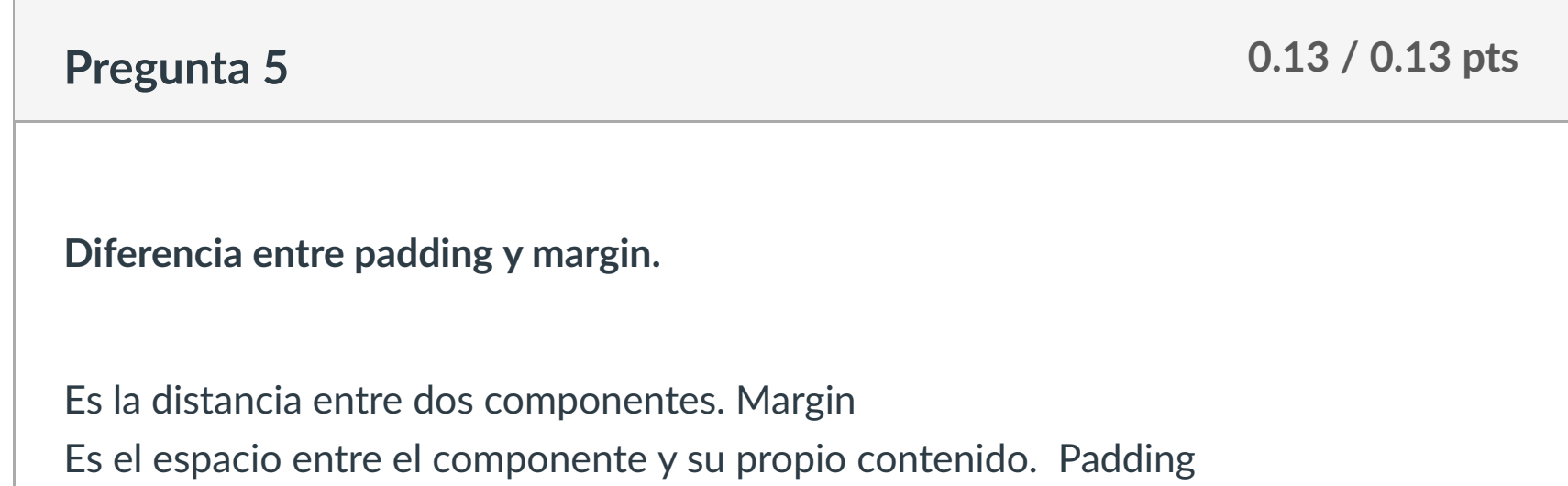

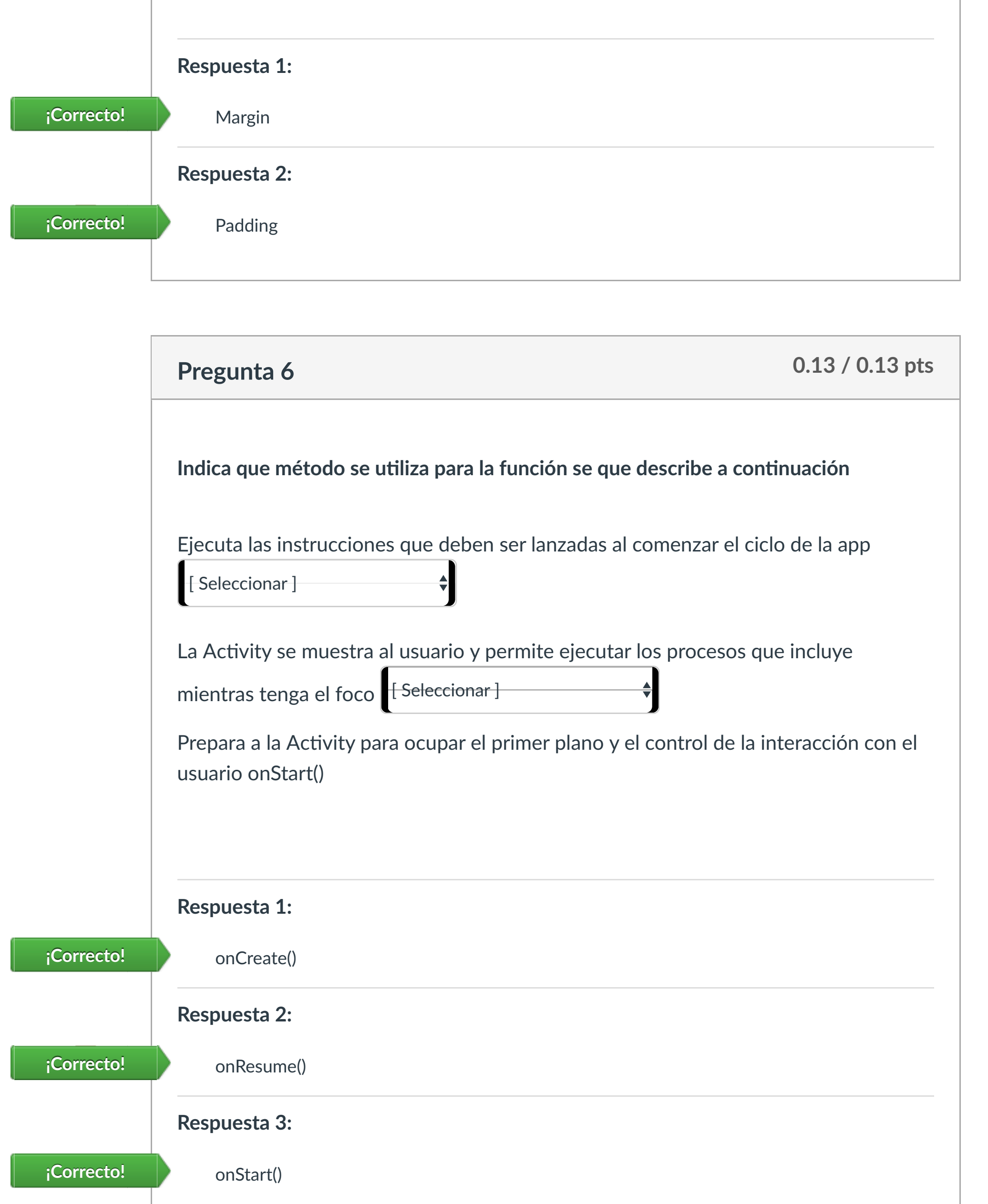

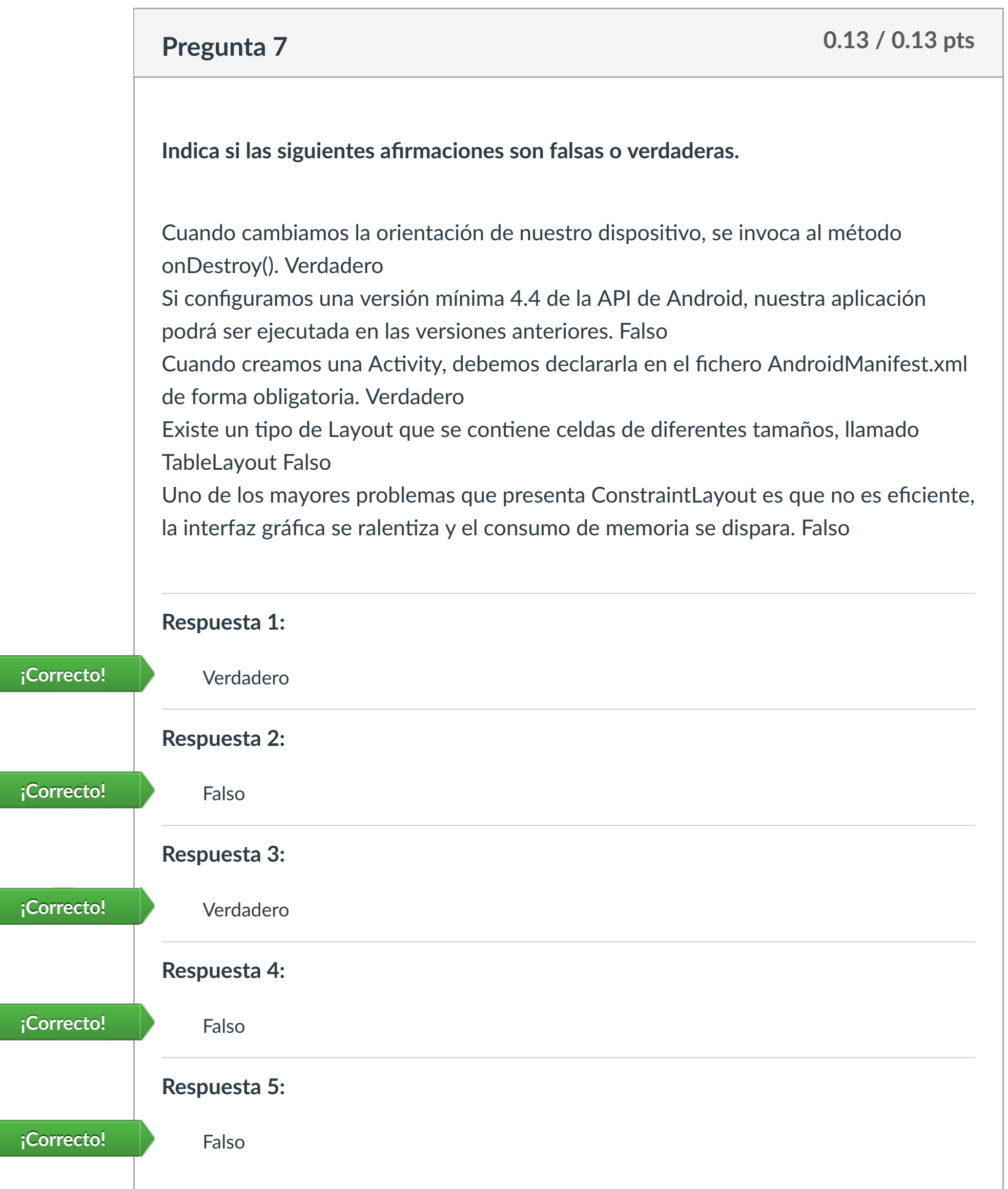

**Respuesta 5:**

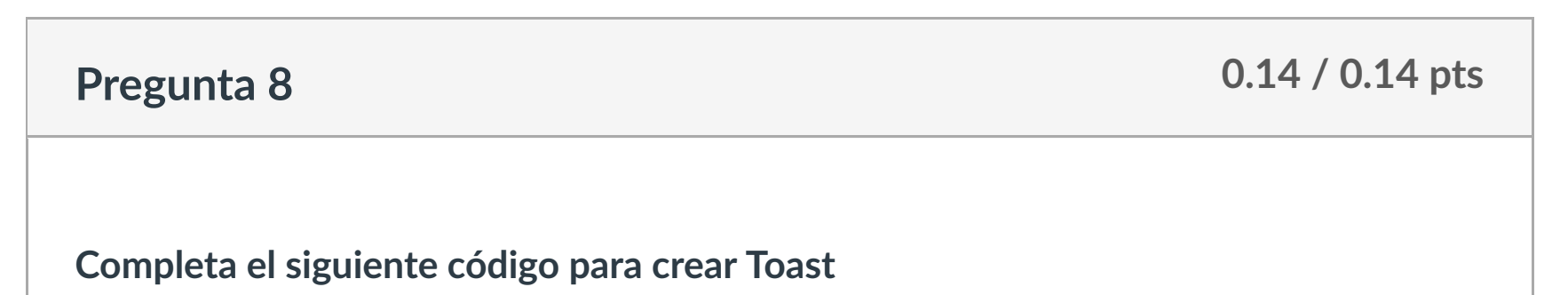

<Button

android: id = " @+ id/btnInicio"

android:layout\_width = "wrap\_ content "

android:layout\_width = "fill\_ parent "

android: onClick = "lanzarSegundaActivity()">

**CLASES PARTICULARES, TUTORÍAS TÉCNICAS ONLINE** 

**Respublik 2: LEAMA O ENVÍA WHATSAPP: 689 45 44 70** 

content **¡Correcto!**

parent **¡Correcto!**

**¡Correcto!** onClick

**¡Correcto!** ventanas

**¡Correcto!** Dialog

Puntaje del examen: **1.33** de 1.33

Si la información contenida en el documento es ilícita o lesiona bienes o derechos de un tercero háganoslo saber y será retirada.

 $\left|\leftarrow\right|$ 

### **Detalles de la entrega:**

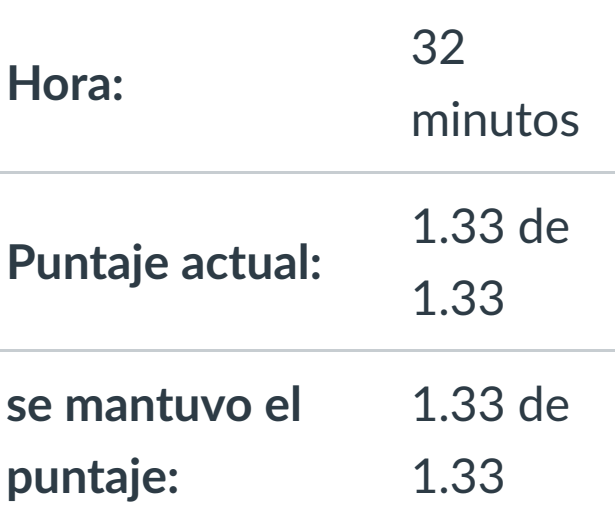

**[Inscripción](https://campus.ilerna.es/users/32818/external_tools/36)** 

[Muro asignatura](https://campus.ilerna.es/courses/1569/announcements)

**[Contenidos](https://campus.ilerna.es/courses/1569/modules)** 

**[Foros](https://campus.ilerna.es/courses/1569/discussion_topics)** 

**[Calificaciones](https://campus.ilerna.es/courses/1569/grades)** 

[Plan de estudio](https://campus.ilerna.es/courses/1569/assignments/syllabus)

Cuenta

**ILERNA** 

On

ONLINE PRIVATE LESSONS FOR SCIENCE STUDENTS

CALL OR WHATSAPP:689 45 44 70

### Historial de intentos

En esta actividad tendrás que contestar a una serie de preguntas para evaluar los conocimientos de este módulo/asignatura.

**OBJETIVOS:** 

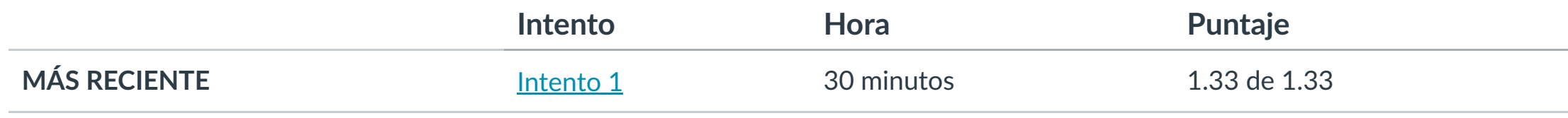

Puntaje para este examen: **1.33** de 1.33

Entregado el 5 de nov en 14:37

Este intento tuvo una duración de 30 minutos.

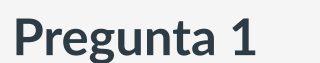

- **1. Iden!ficar los diferentes servicios de ciclos de vida y conocer cómo inicializarlos.**
- **2. Aprender a declarar clases en AndroidManifest.xml**

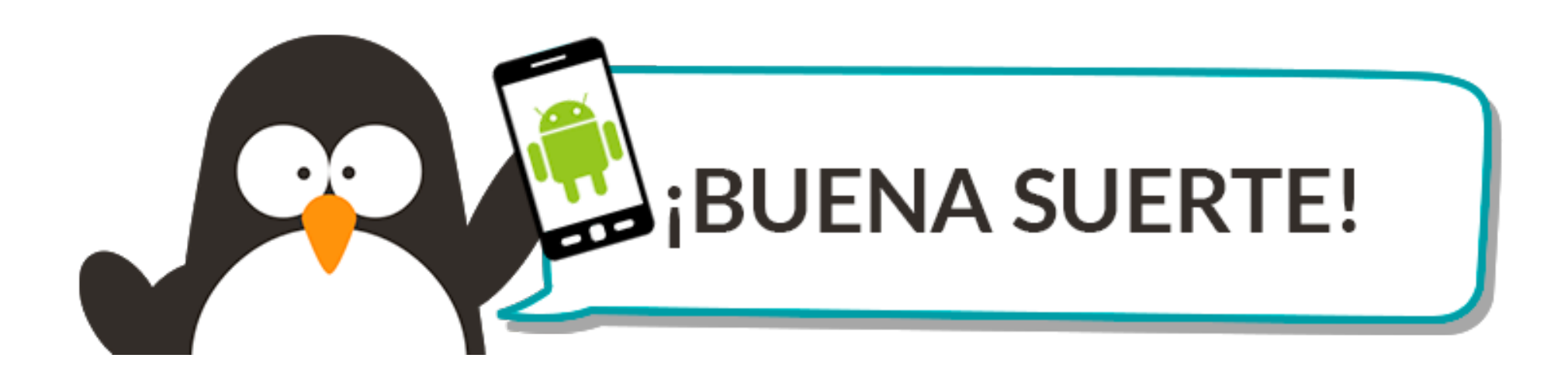

En los servicios enlazados, se utiliza el método startService() para iniciar el servicio. Falso

Todos los servicios se deben declarar en el archivo AndroidManifest.xml, mediante la etiqueta <Service>. Verdadero

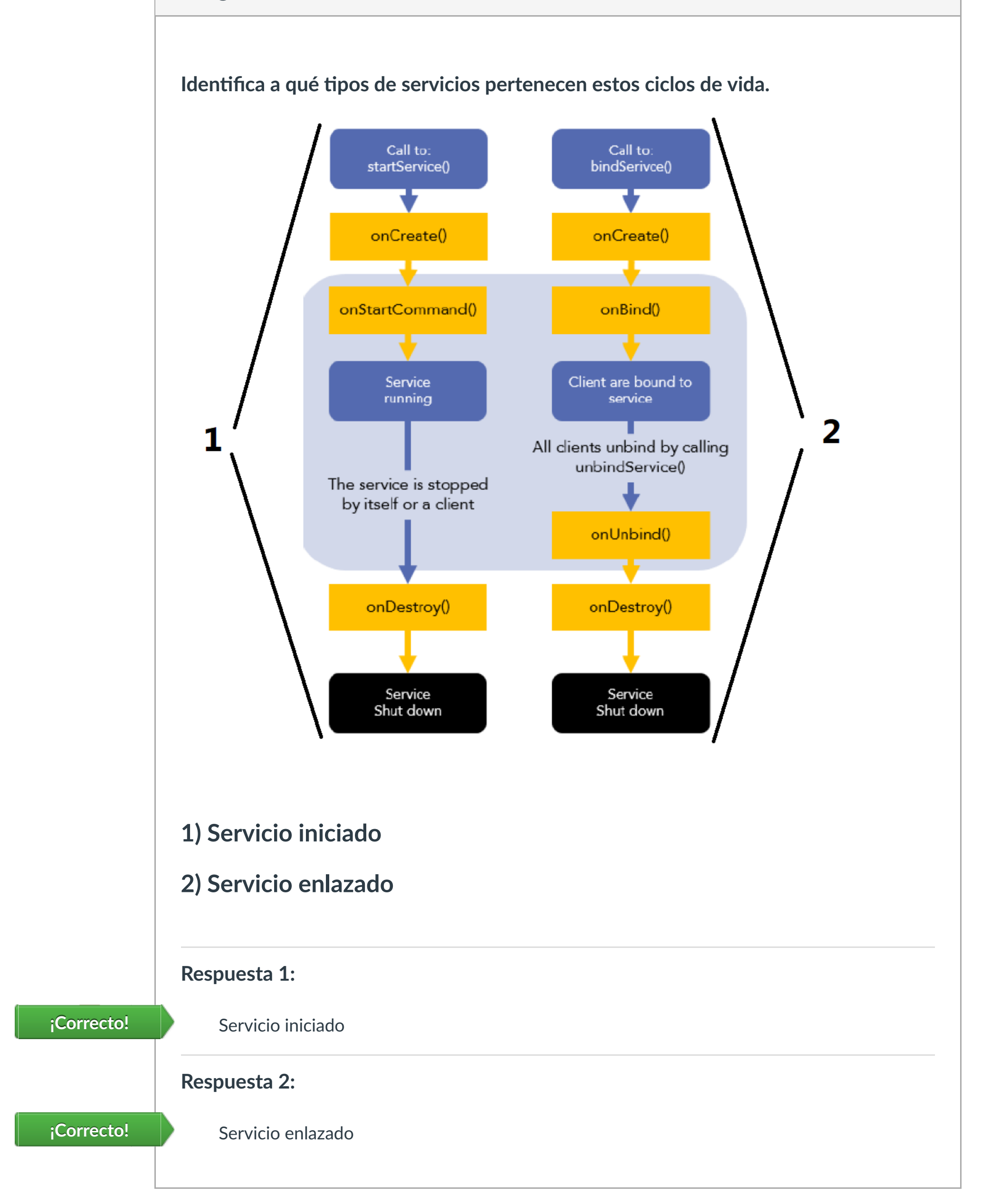

Proceso ejecutado de forma invisible para el usuario. Service Componente de la aplicación que se encarga de recibir los mensajes enviados por el Sistema Operativo y por otras aplicaciones. Broadcast Receiver Es una comunicación con el Sistema Operativo que no se sabe cuándo se llevará a cabo. PendingIntent

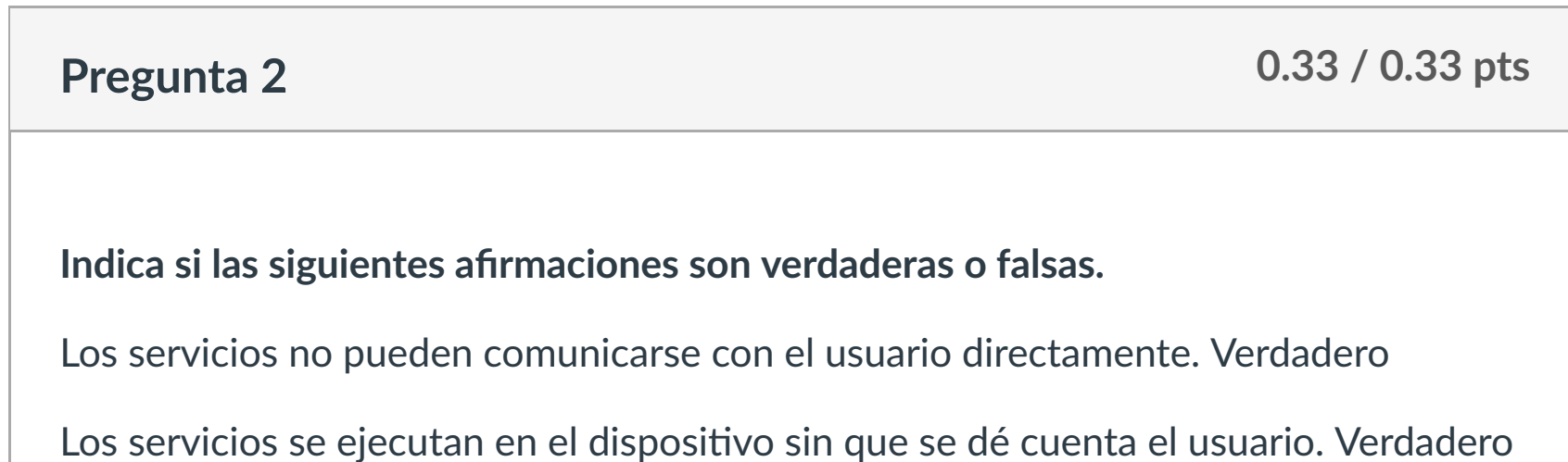

**Respuesta 2: Respuesta 3: ¡Correcto!** SEND\_SMS **¡Correcto!** /uses-permission www.cartagena99.com no se hace responsable de la información contenida en el presente documento en virtud al

Artículo 17.1 de la Ley de Servicios de la Sociedad de la Información y de Comercio Electrónico, de 11 de julio de 2002.

 $\left|\leftarrow\right|$ 

Los servicios enlazados crean un canal de comunicación entre el servicio y los componentes. Verdadero

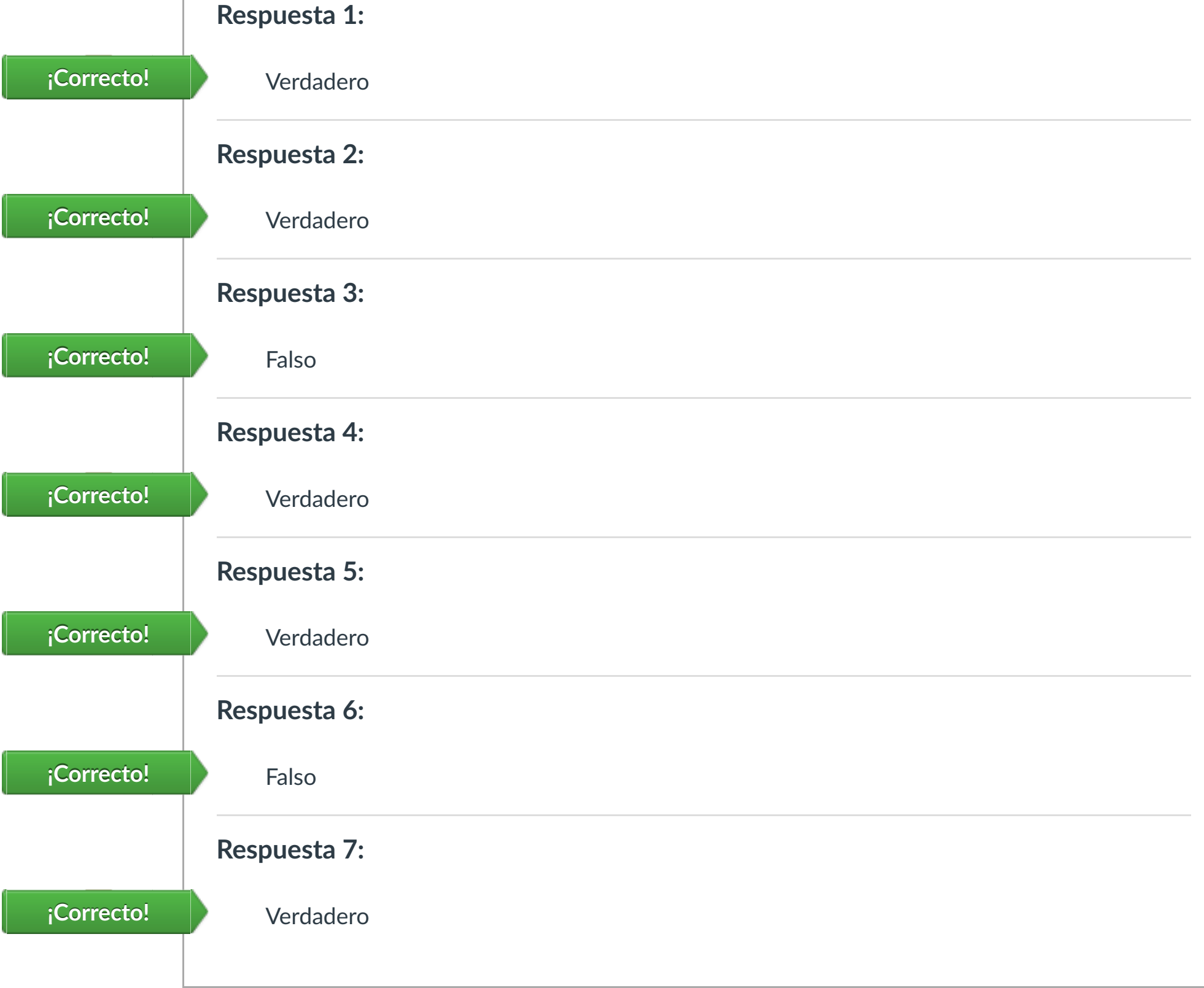

Los servicios iniciados siguen ejecutándose, aunque el componente que lo ha lanzado finalice. Verdadero

Los servicios enlazados no hace falta que se declaren en el AndroidManifest.xml. Falso

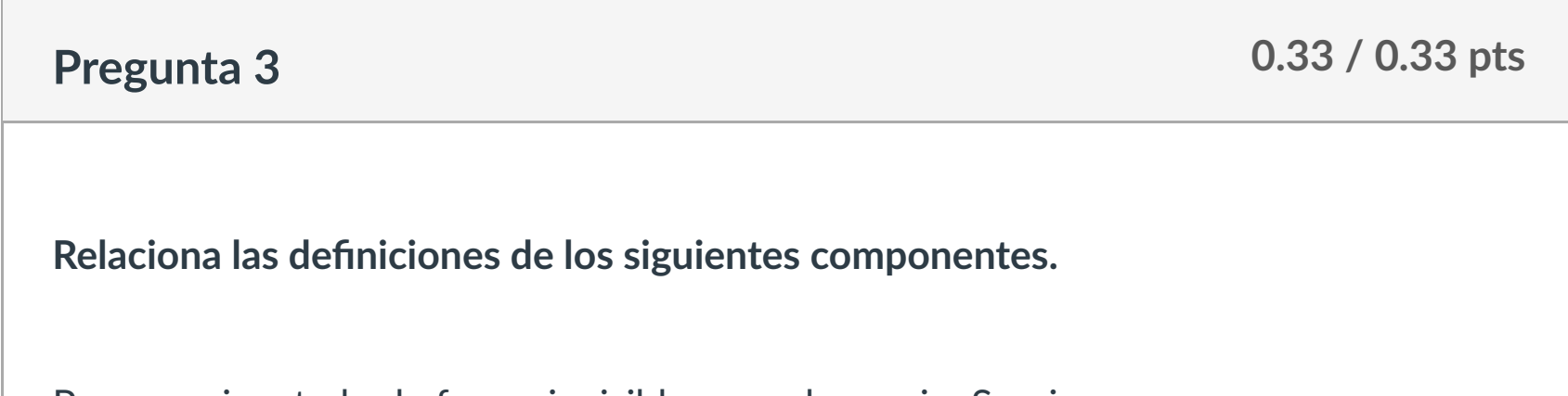

**Respuesta 3:** PendingIntent **¡Correcto!**

**¿Cómo debemos declarar los permisos para poder enviar mensajes de texto desde**

### Puntaje del examen: **1.33** de 1.33

Si la información contenida en el documento es ilícita o lesiona bienes o derechos de un tercero háganoslo saber y será retirada.<br> [Siguiente](https://campus.ilerna.es/courses/1569/modules/items/130226)

#### **una aplicación Android?** ONLINE PRIVATE LESSONS FOR SCIENCE STUDENTS

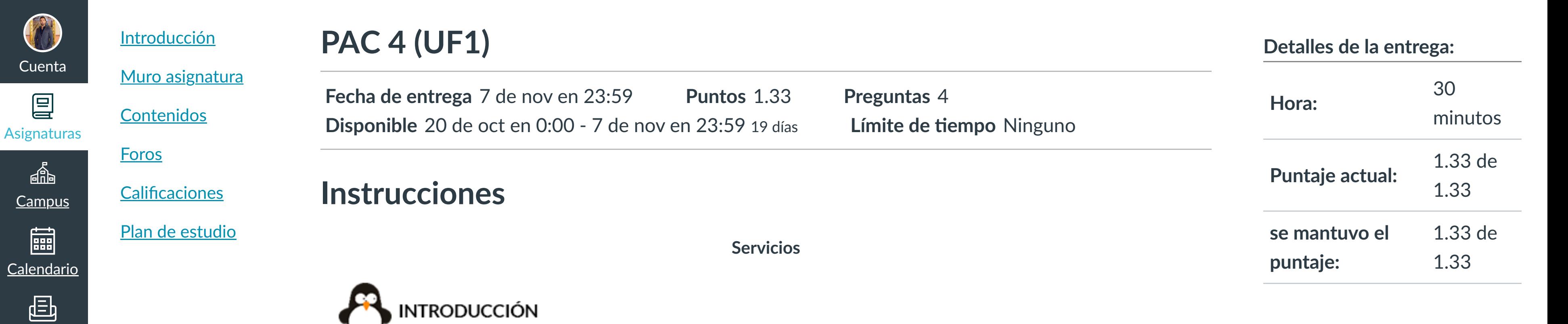

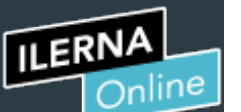

[Mensajes al](https://campus.ilerna.es/conversations)

profesor

Historial

 $\bigcirc$ 

[Mis notas](https://campus.ilerna.es/users/32818/external_tools/34)

圍

**[Inscripción](https://campus.ilerna.es/users/32818/external_tools/36)** 

 $\overline{\mathbb{E}}$ 

CLASES PARTICULARES, TUTORÍAS TÉCNICAS ONLINE

### LLAMA O ENVÍA WHATSAPP: 689 45 44 70

- - -

CALL OR WHATSAPP:689 45 44 70

### Historial de intentos

En esta actividad tendrás que contestar a una serie de preguntas para evaluar los conocimientos de este módulo/asignatura.

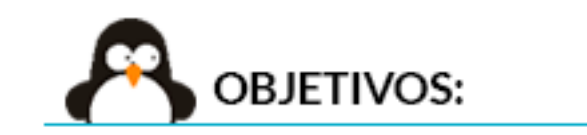

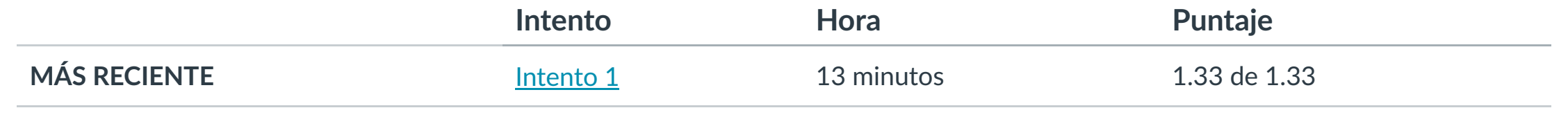

Puntaje para este examen: **1.33** de 1.33

Entregado el 5 de nov en 14:51

Este intento tuvo una duración de 13 minutos.

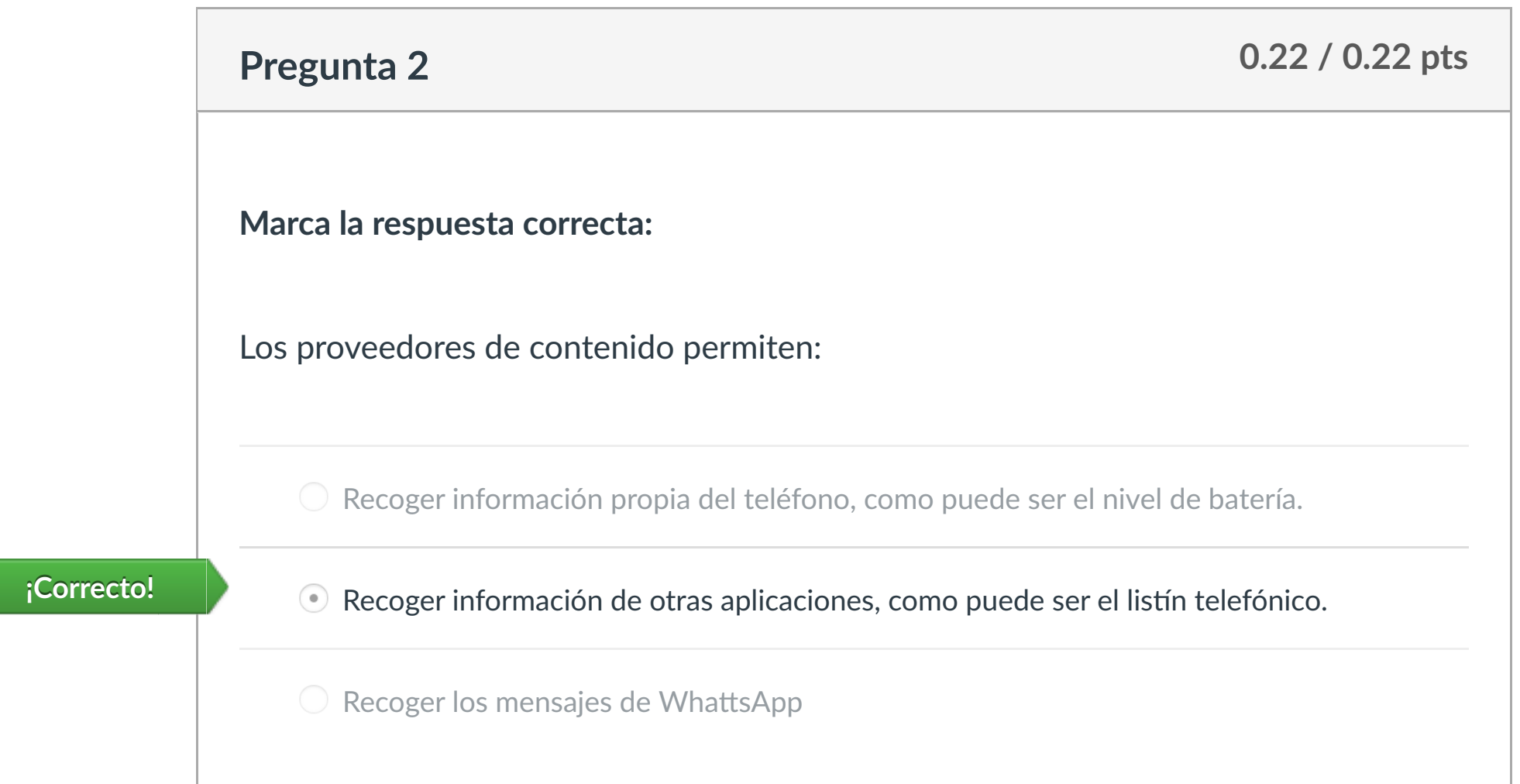

**1. Conocer el !po de almacenamiento de datos con Android.**

**2. Conocer el código para crear bases de datos.**

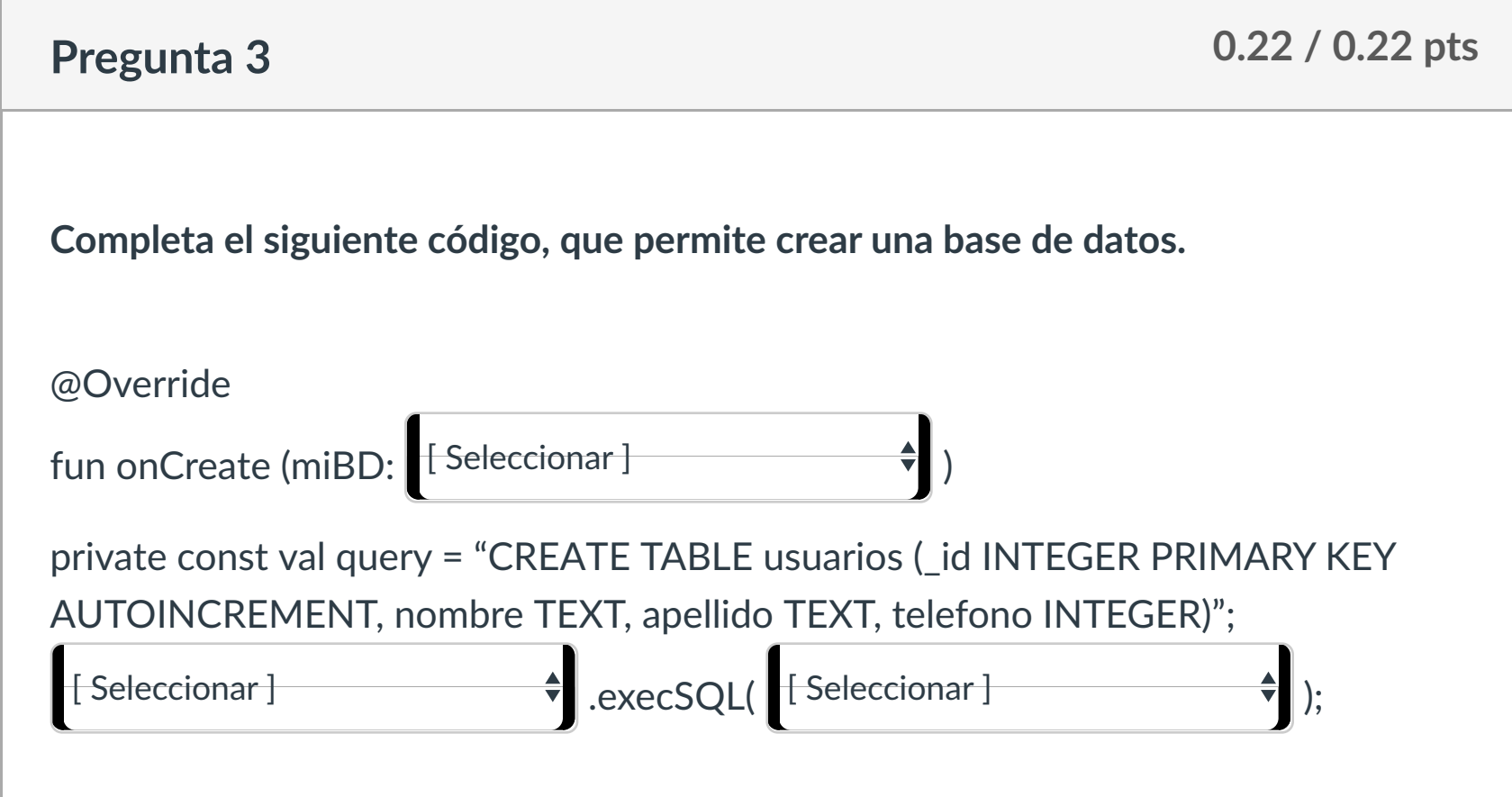

**3. Iden!ficar los métodos que se pueden emplear en una base de datos, como su lectura.**

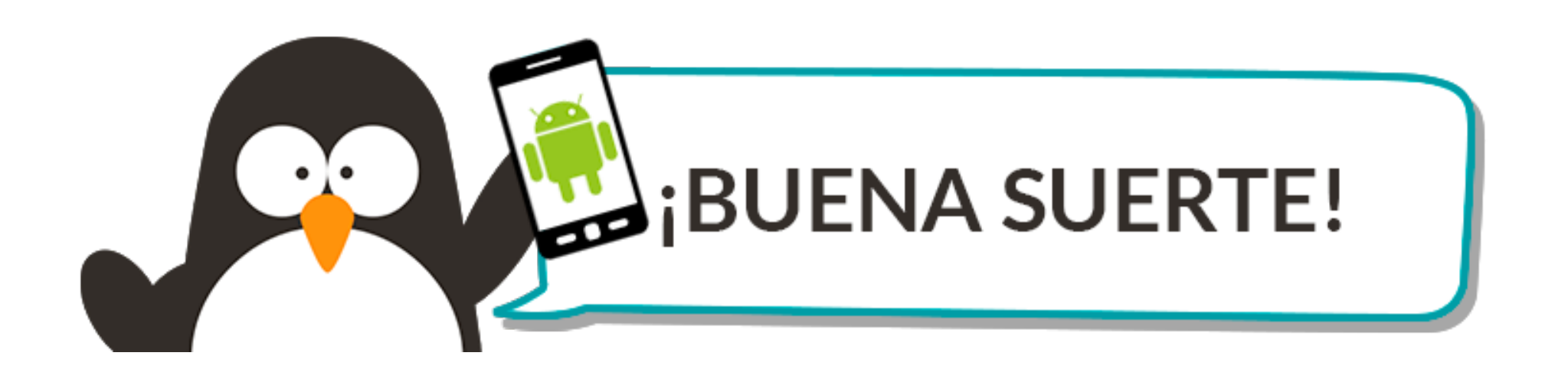

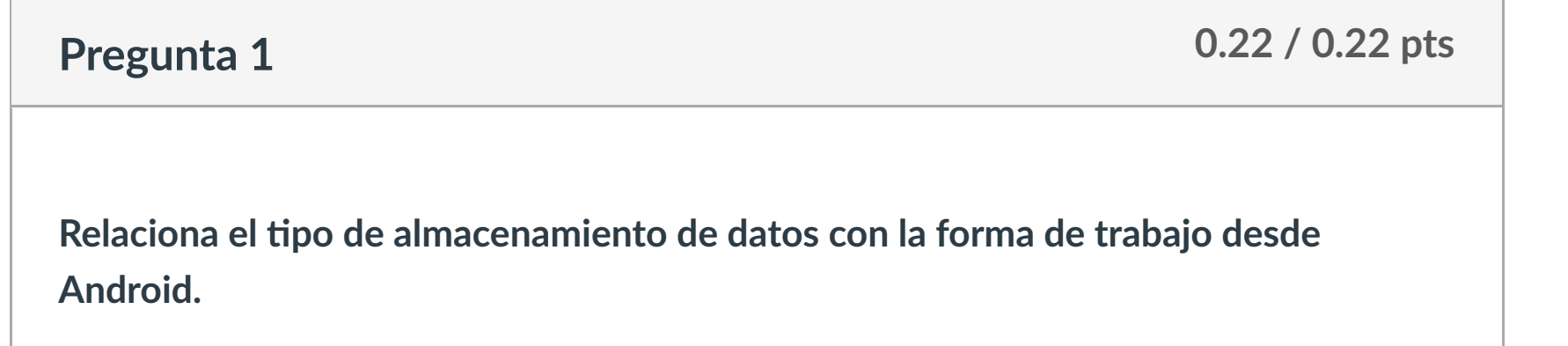

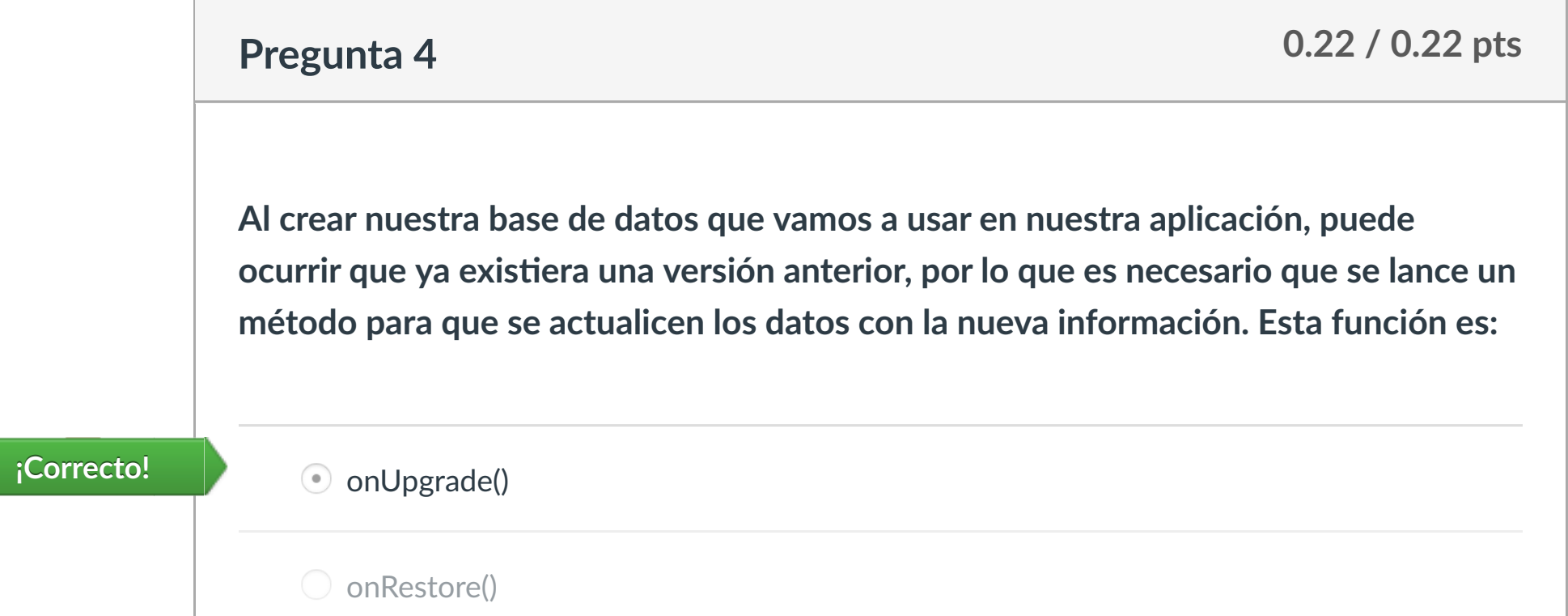

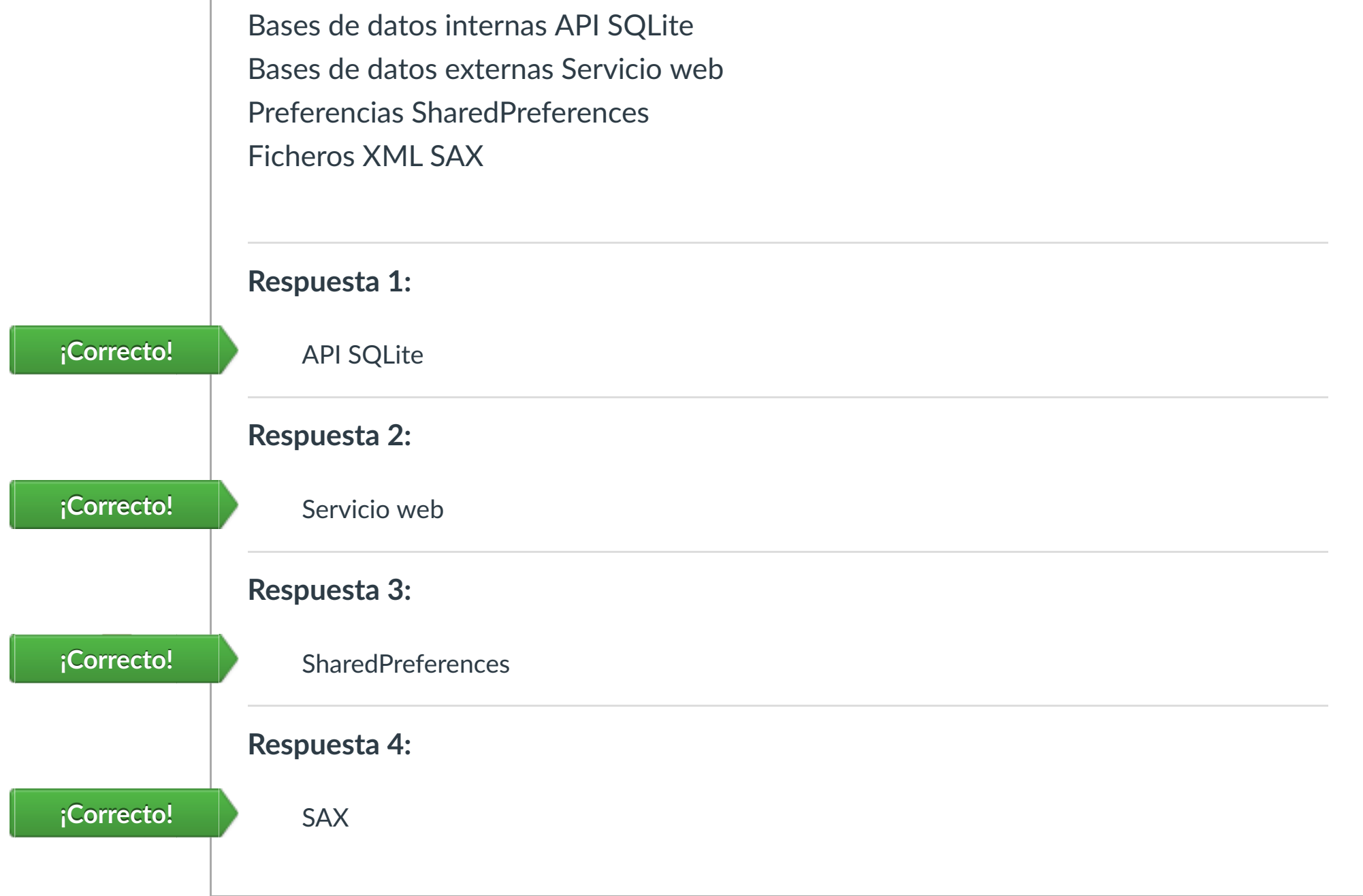

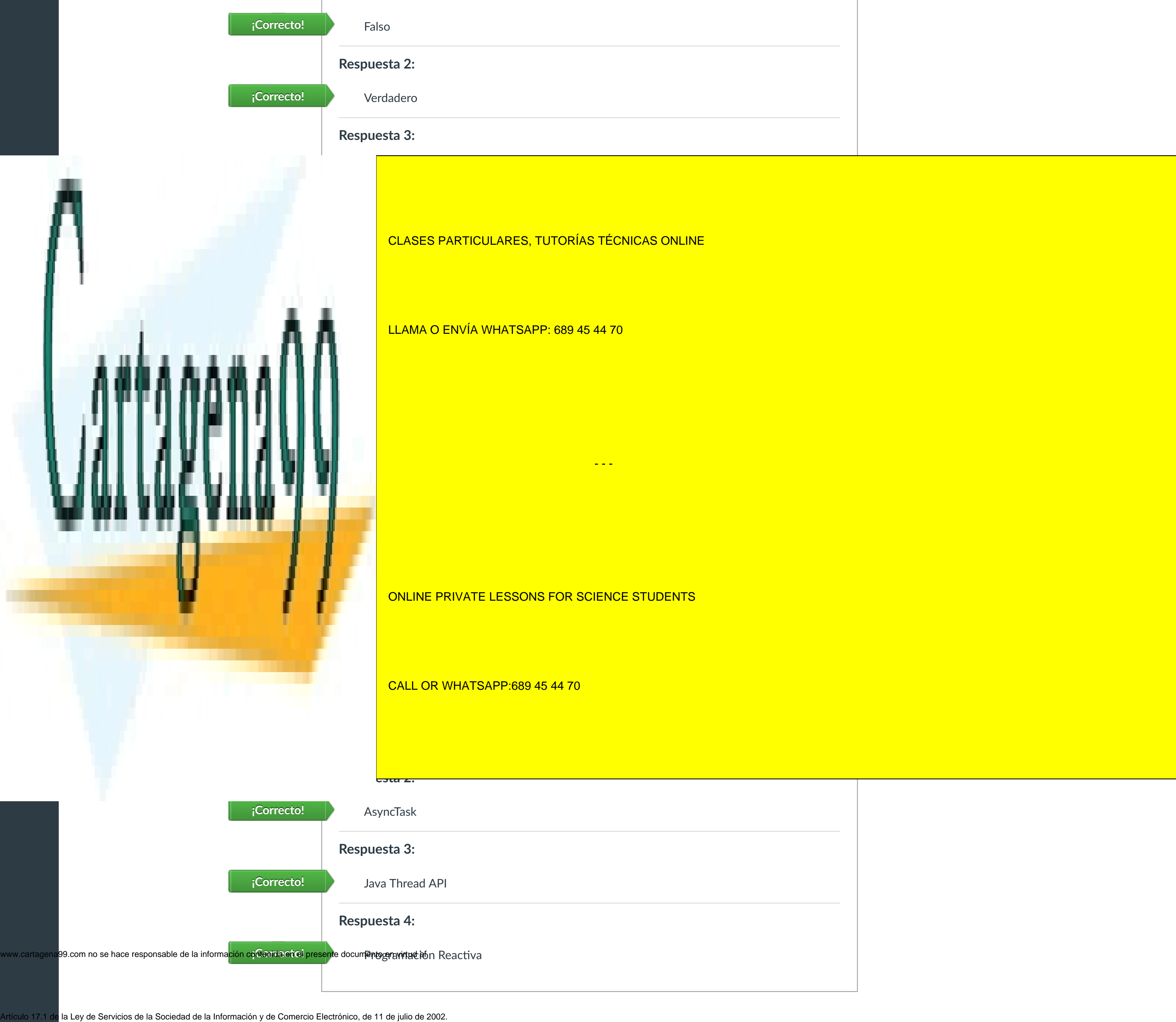

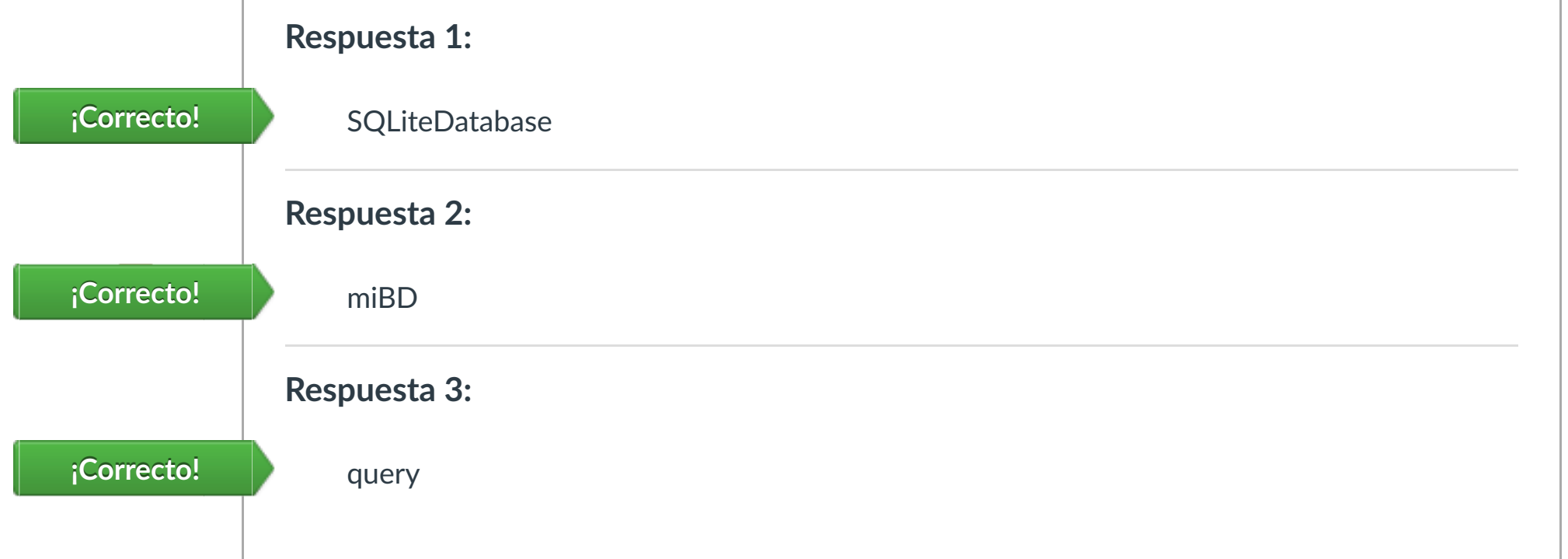

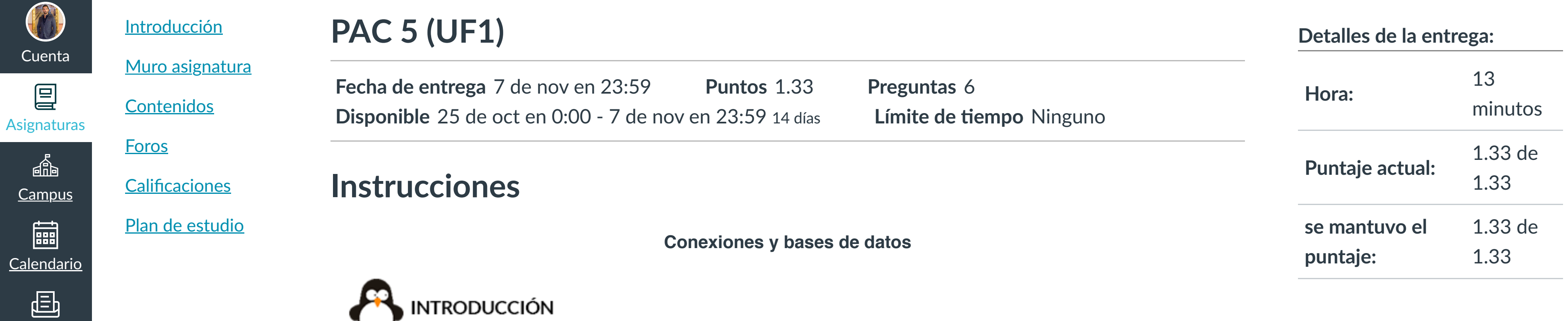

**Respuesta 1:**

O onCreate()

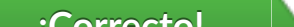

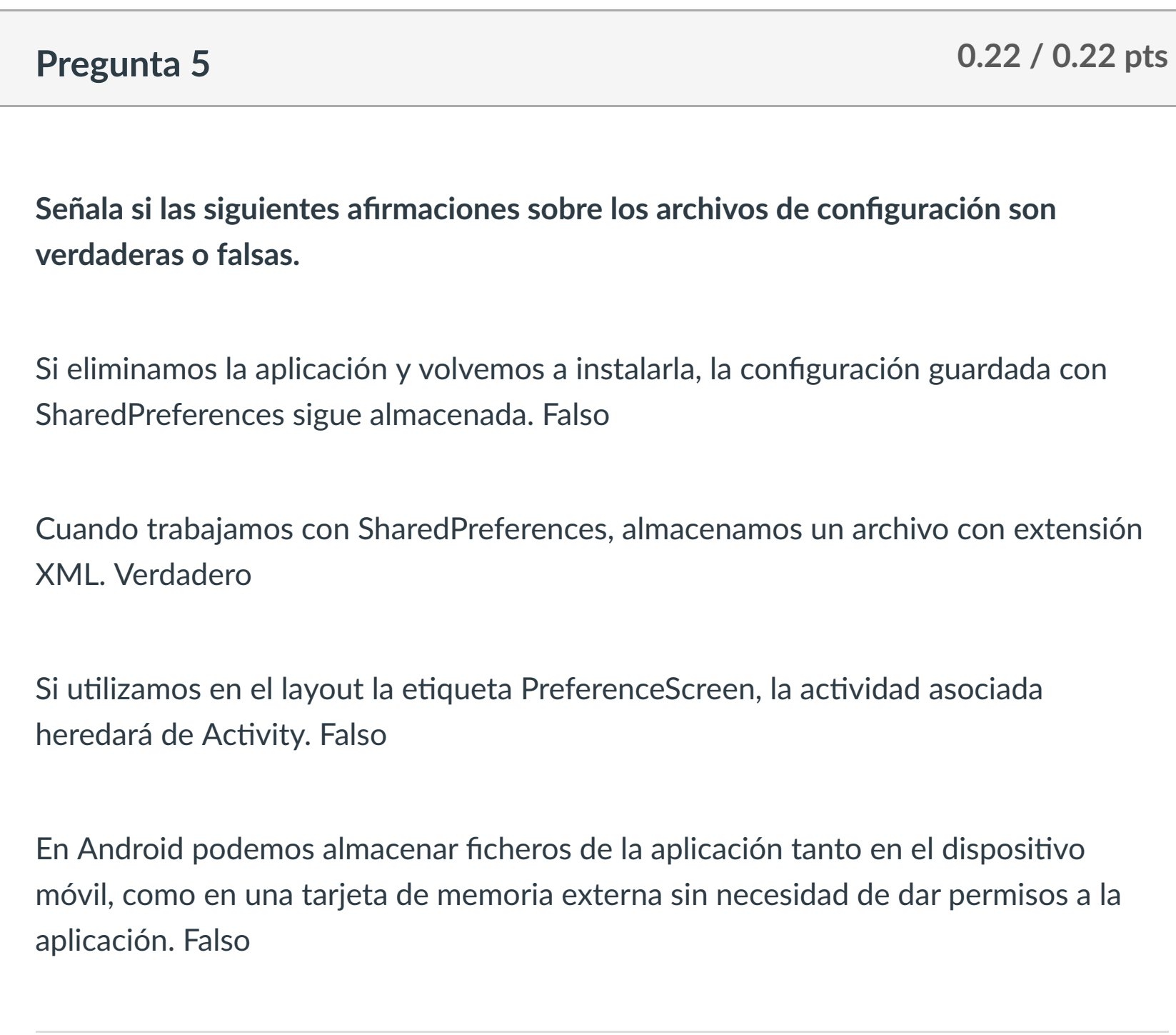

Puntaje del examen: **1.33** de 1.33

 $\left|\leftarrow\right|$ 

۰

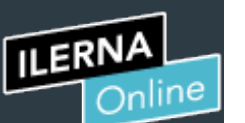

Cuenta

凰

**[Campus](https://campus.ilerna.es/courses/1750/announcements)** 

圖

 $\mathbb{E}^2$ 

[Mensajes al](https://campus.ilerna.es/conversations)

画

profesor

Historial

 $\bigcirc$ 

[Mis notas](https://campus.ilerna.es/users/32818/external_tools/34)

圍

**[Inscripción](https://campus.ilerna.es/users/32818/external_tools/36)** 

闯

### Historial de intentos

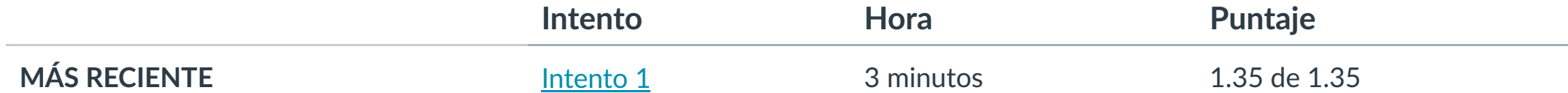

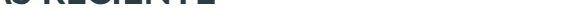

Puntaje para este examen: **1.35** de 1.35

Entregado el 5 de nov en 14:53

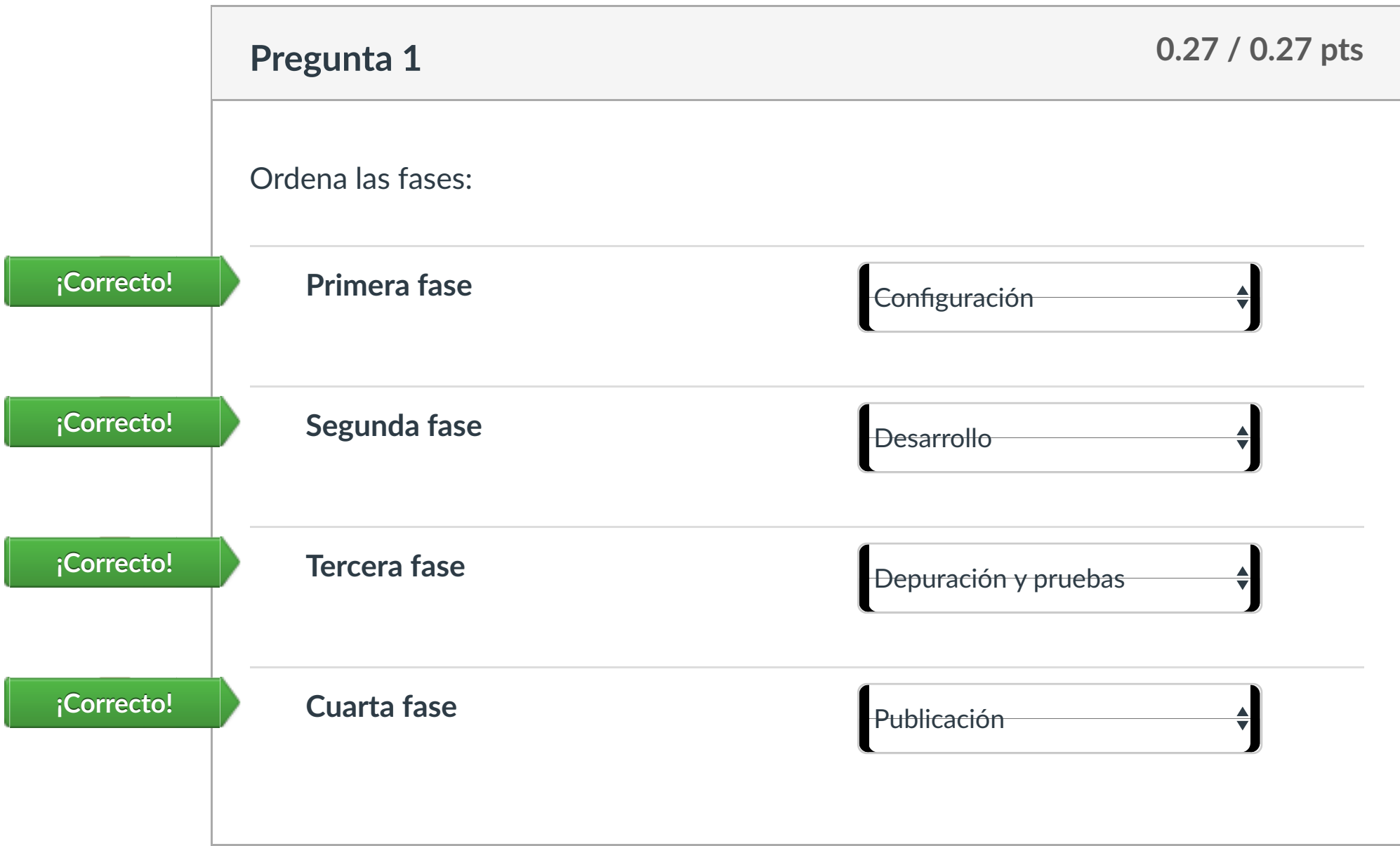

Este intento tuvo una duración de 3 minutos.

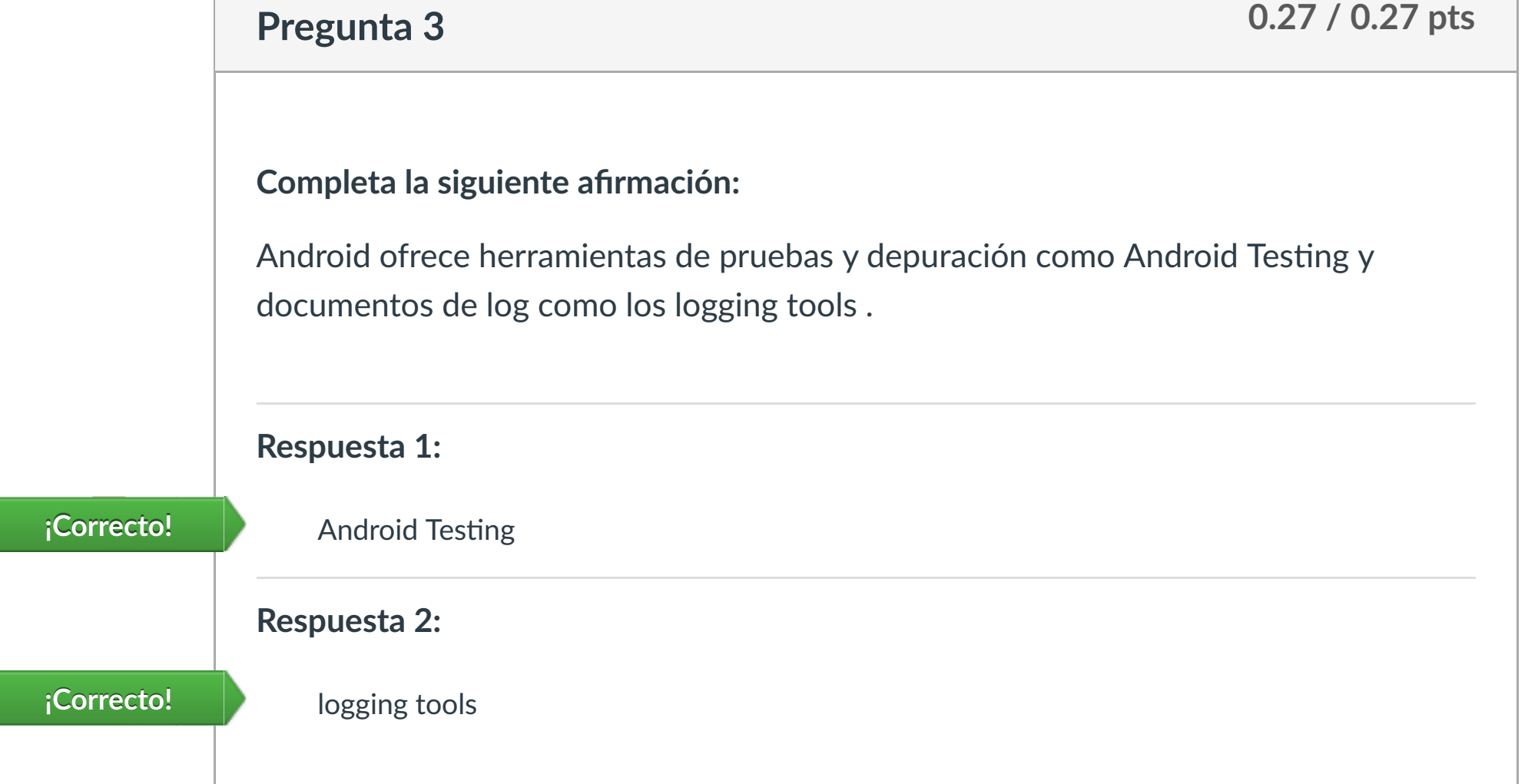

módulo/asignatura.

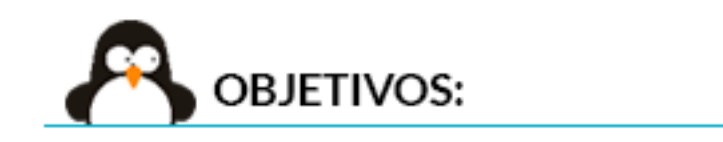

**1. Conocer el proceso de realización de pruebas y su distribución.**

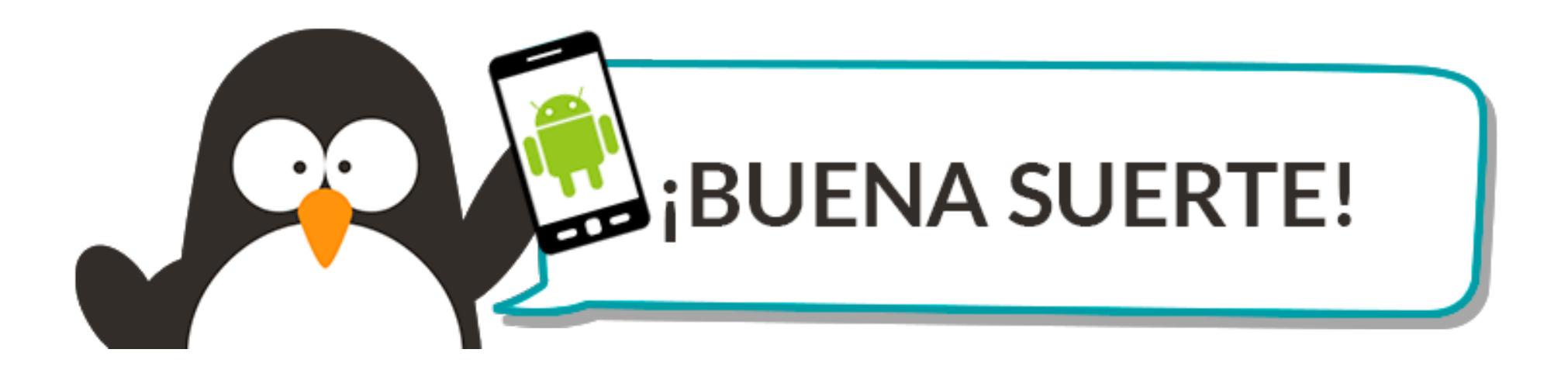

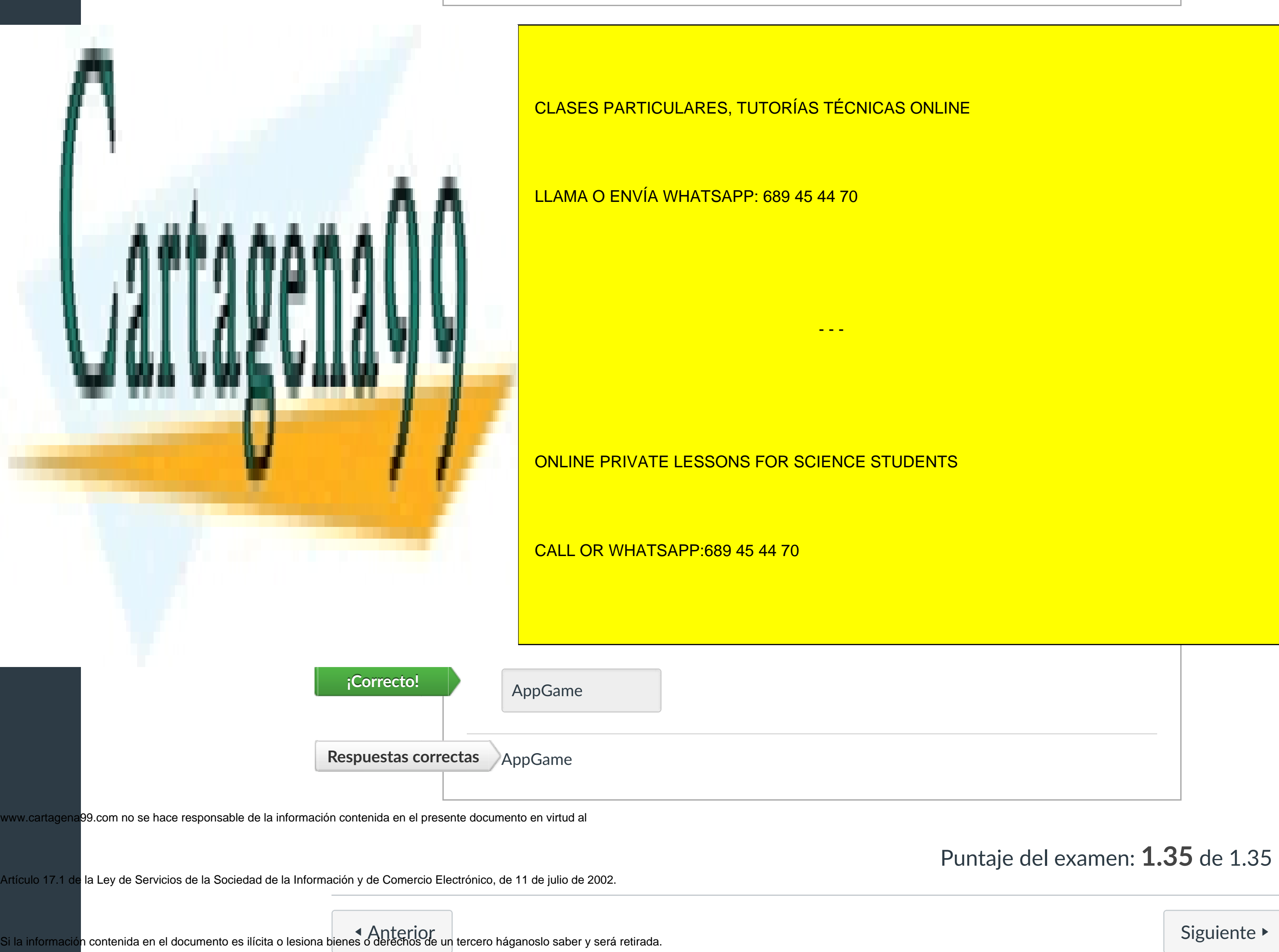

 $\left|\leftarrow\right|$ 

[Siguiente](https://campus.ilerna.es/courses/1569/modules/items/130233)  $\blacktriangleright$ 

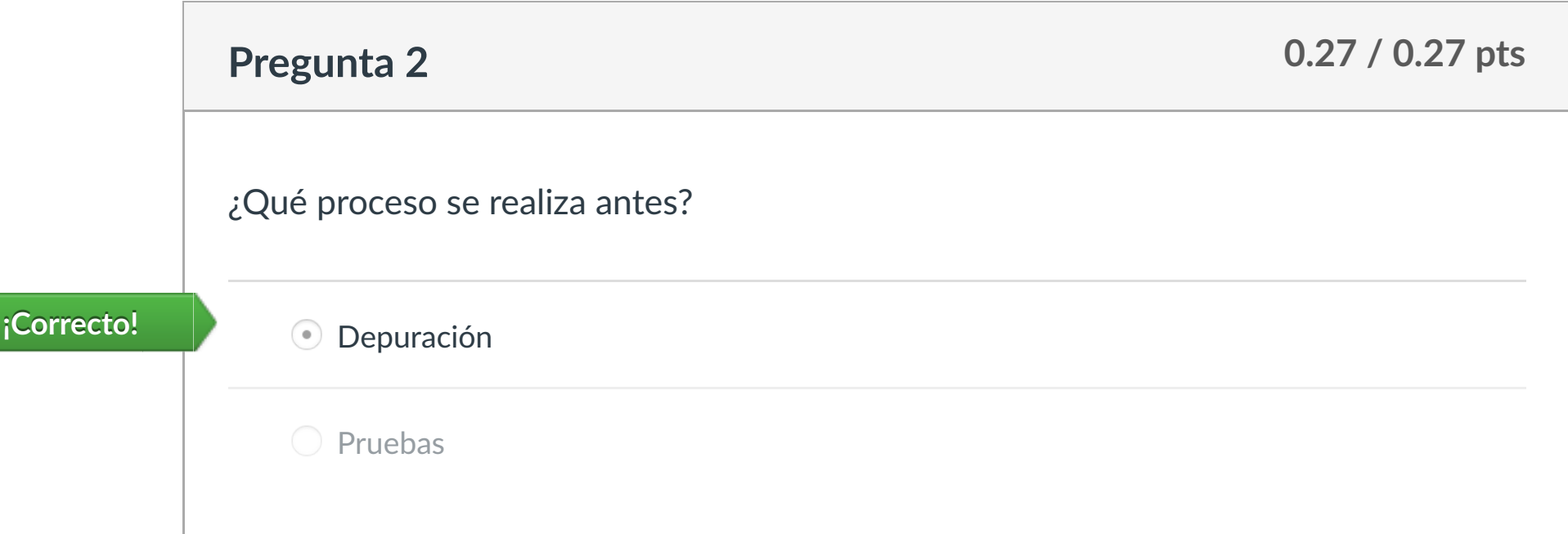

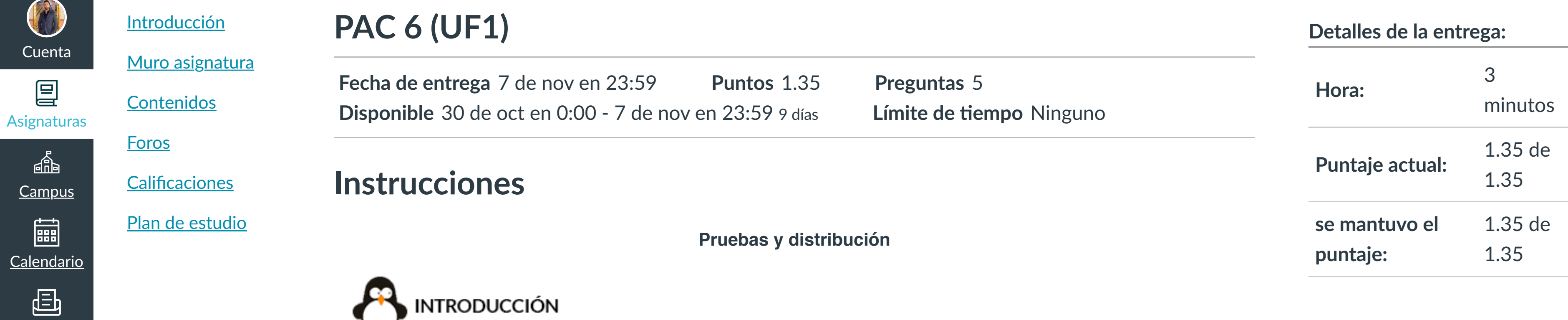

En esta actividad tendrás que contestar a una serie de preguntas para evaluar los conocimientos de este

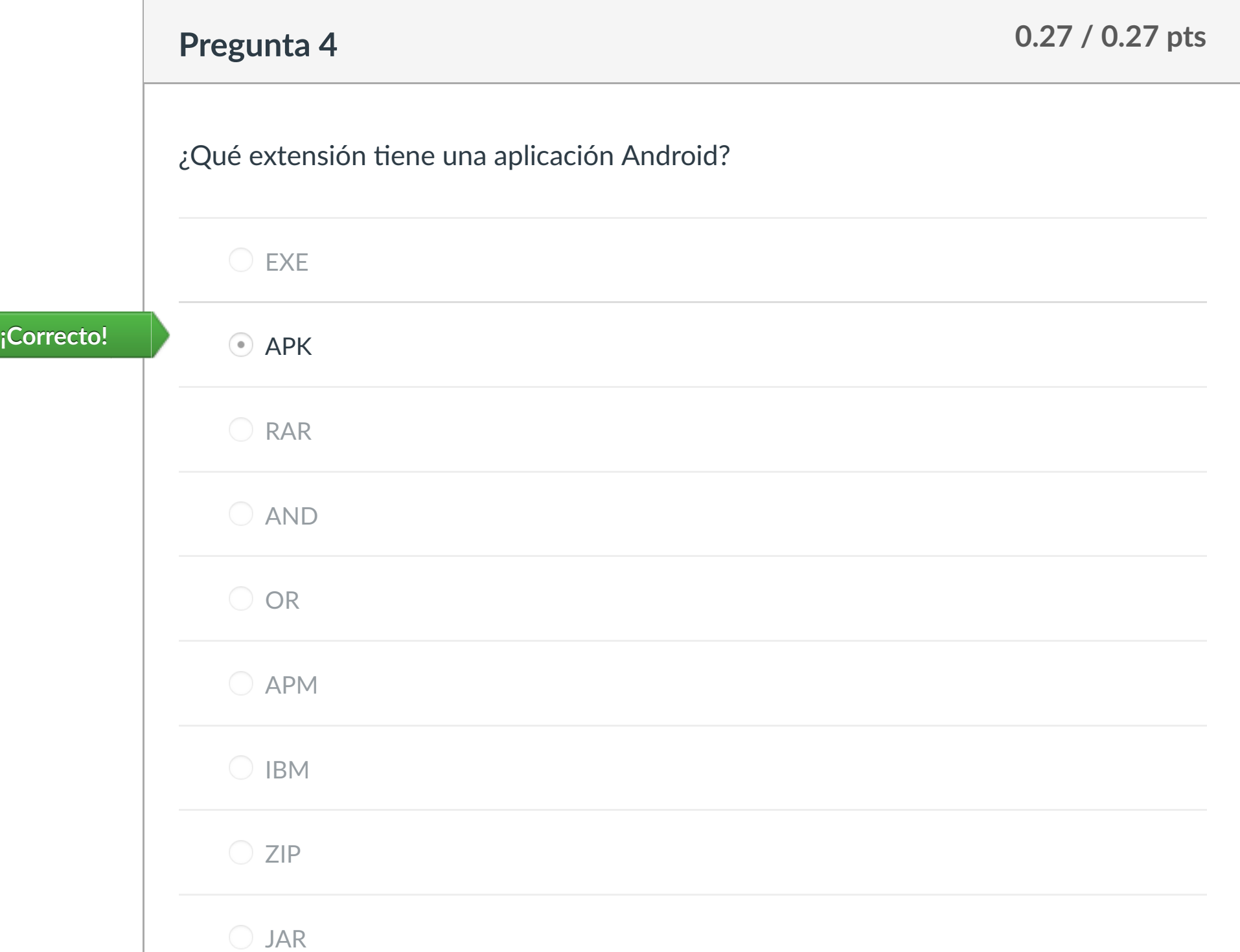

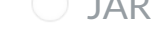

 $OMA$ 

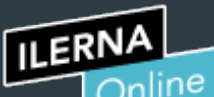

Cuenta

冒

**[Campus](https://campus.ilerna.es/courses/1750/announcements)** 

■

 $\mathbb{q}_P^{\mathbb{p}}$ 

[Mensajes al](https://campus.ilerna.es/conversations)

国

profesor

Historial

 $\bigcirc$ 

[Mis notas](https://campus.ilerna.es/users/32818/external_tools/34)

圍

**[Inscripción](https://campus.ilerna.es/users/32818/external_tools/36)** 

回

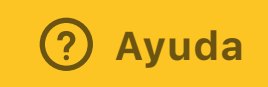

# **Test evaluable (UF1)**

**Fecha de entrega** 7 de nov en 23:59 **Puntos** 2 **Preguntas** 13 **Disponible** 2 de oct en 0:00 - 7 de nov en 23:59 casi 1 mes **Límite de tiempo** 20 minutos

## **Instrucciones**

Este examen fue bloqueado en 7 de nov en 23:59.

### Historial de intentos

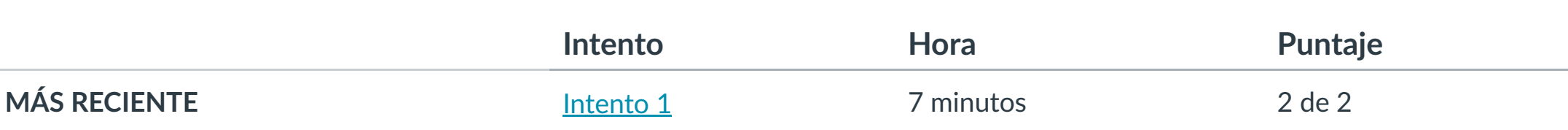

Puntaje para este examen: **2** de 2

Entregado el 5 de nov en 15:02

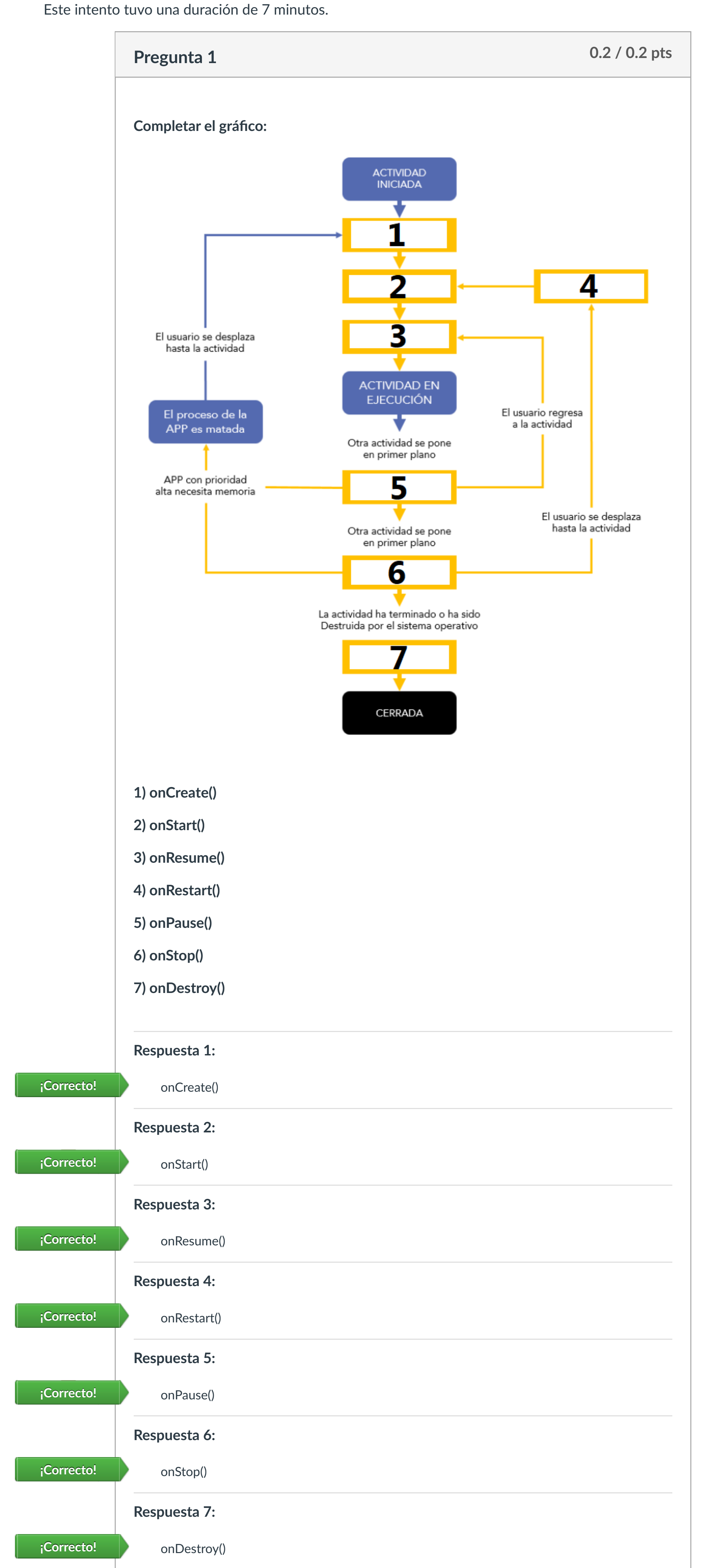

Los servicios no pueden comunicarse con el usuario directamente. Verdadero Los servicios se ejecutan en el dispositivo sin que se dé cuenta el usuario. Verdadero

En los servicios enlazados, se utiliza el método startService() para iniciar el servicio.

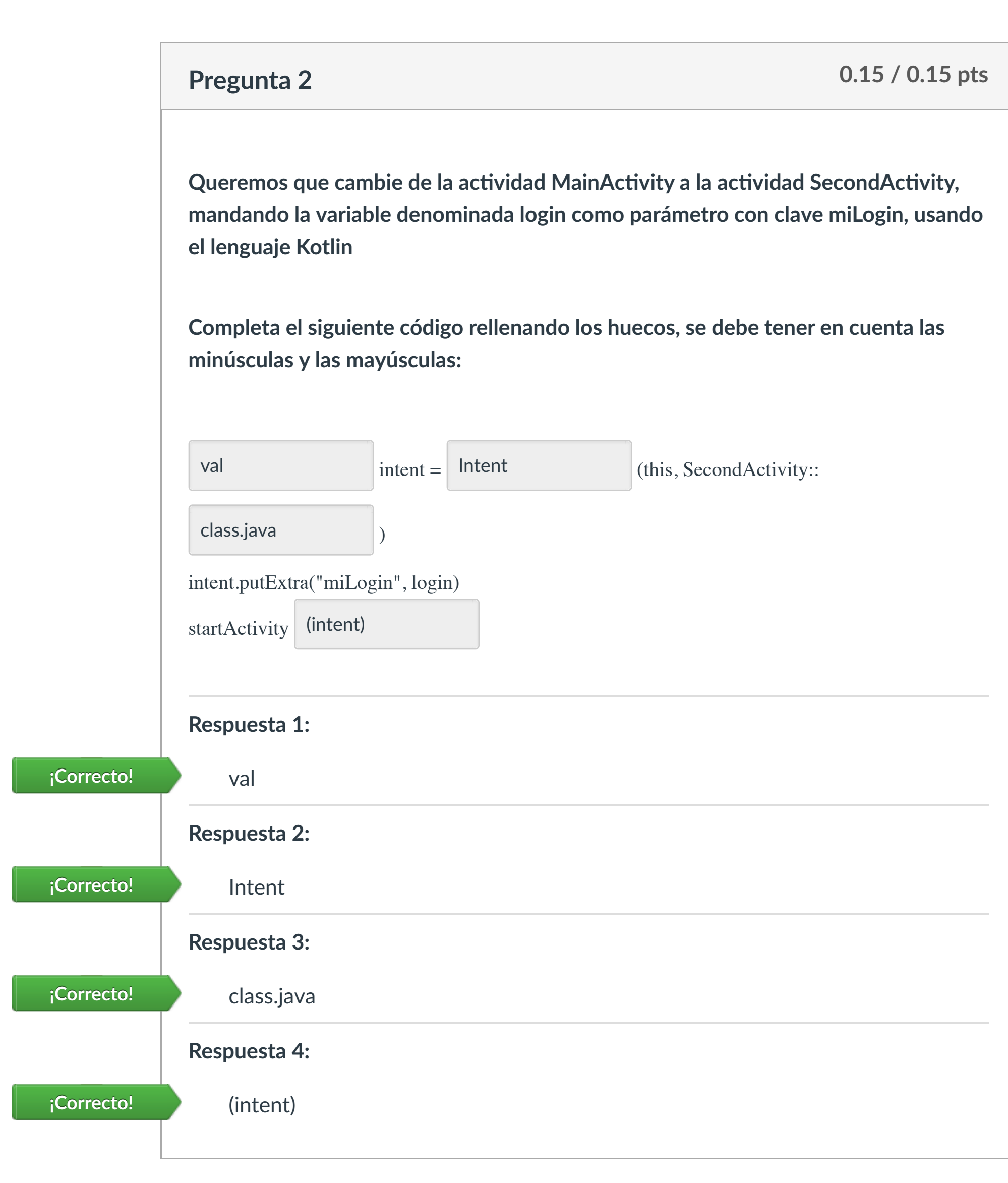

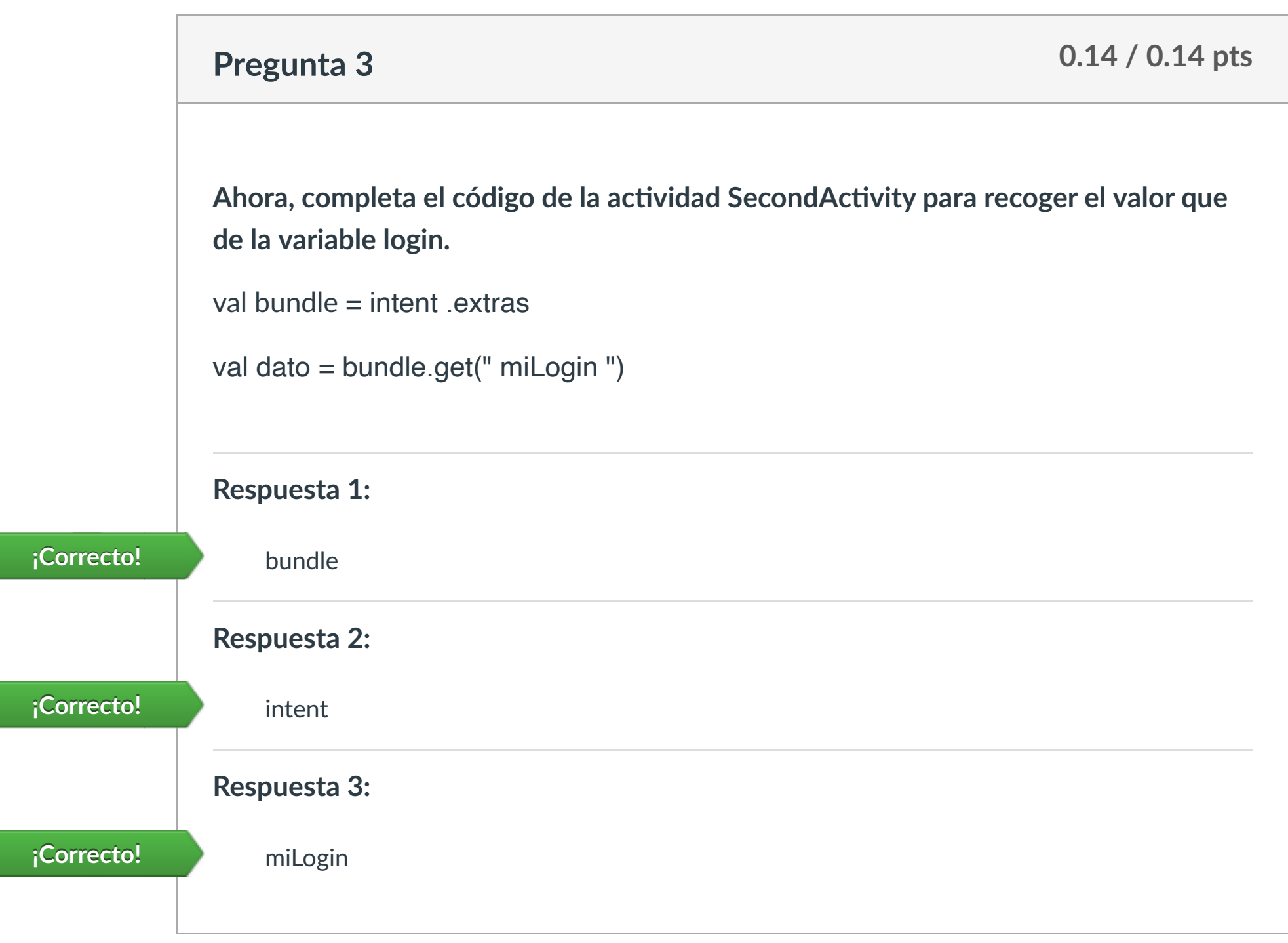

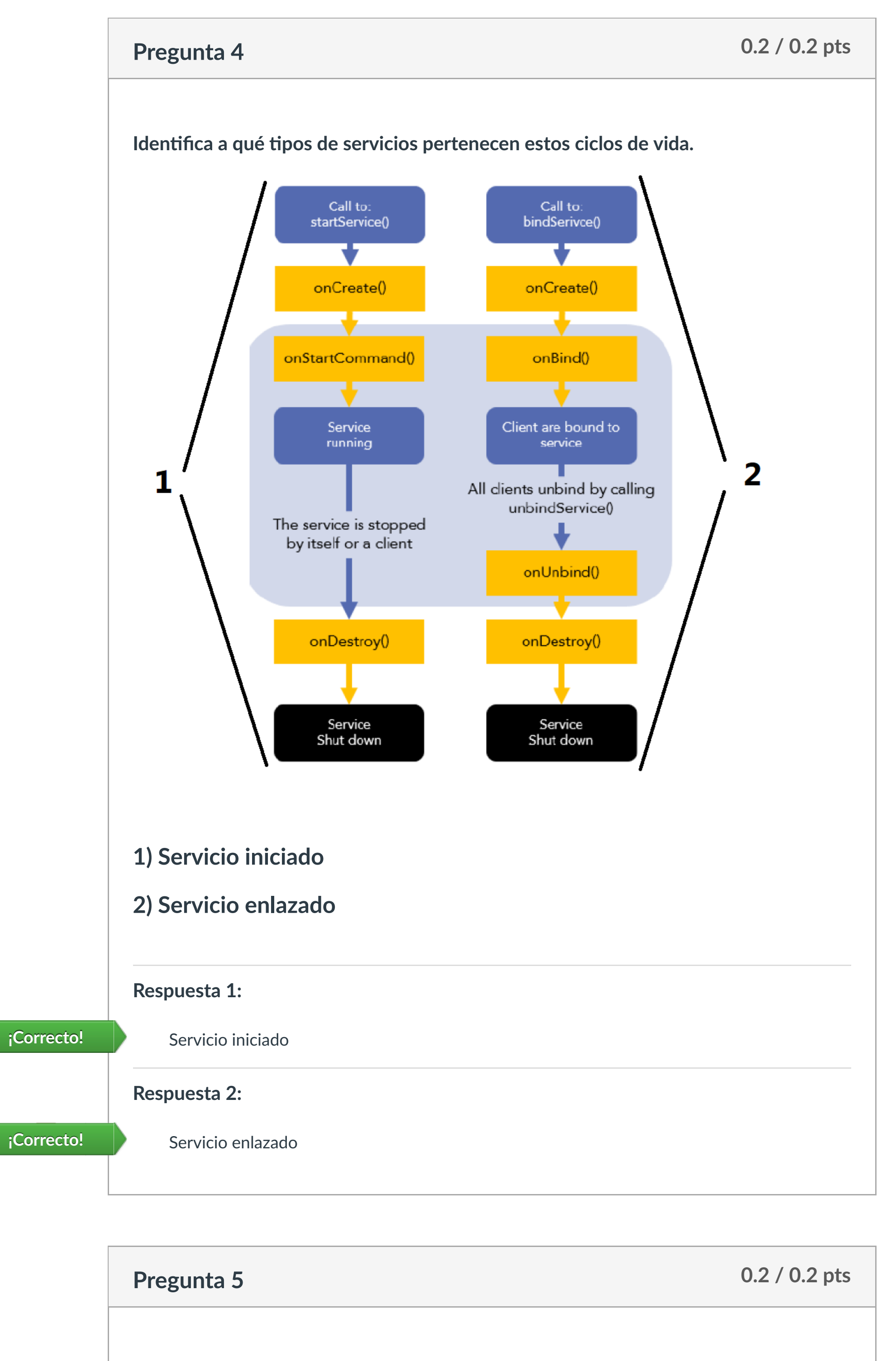

**Indica si las siguientes afirmaciones son verdaderas o falsas.**

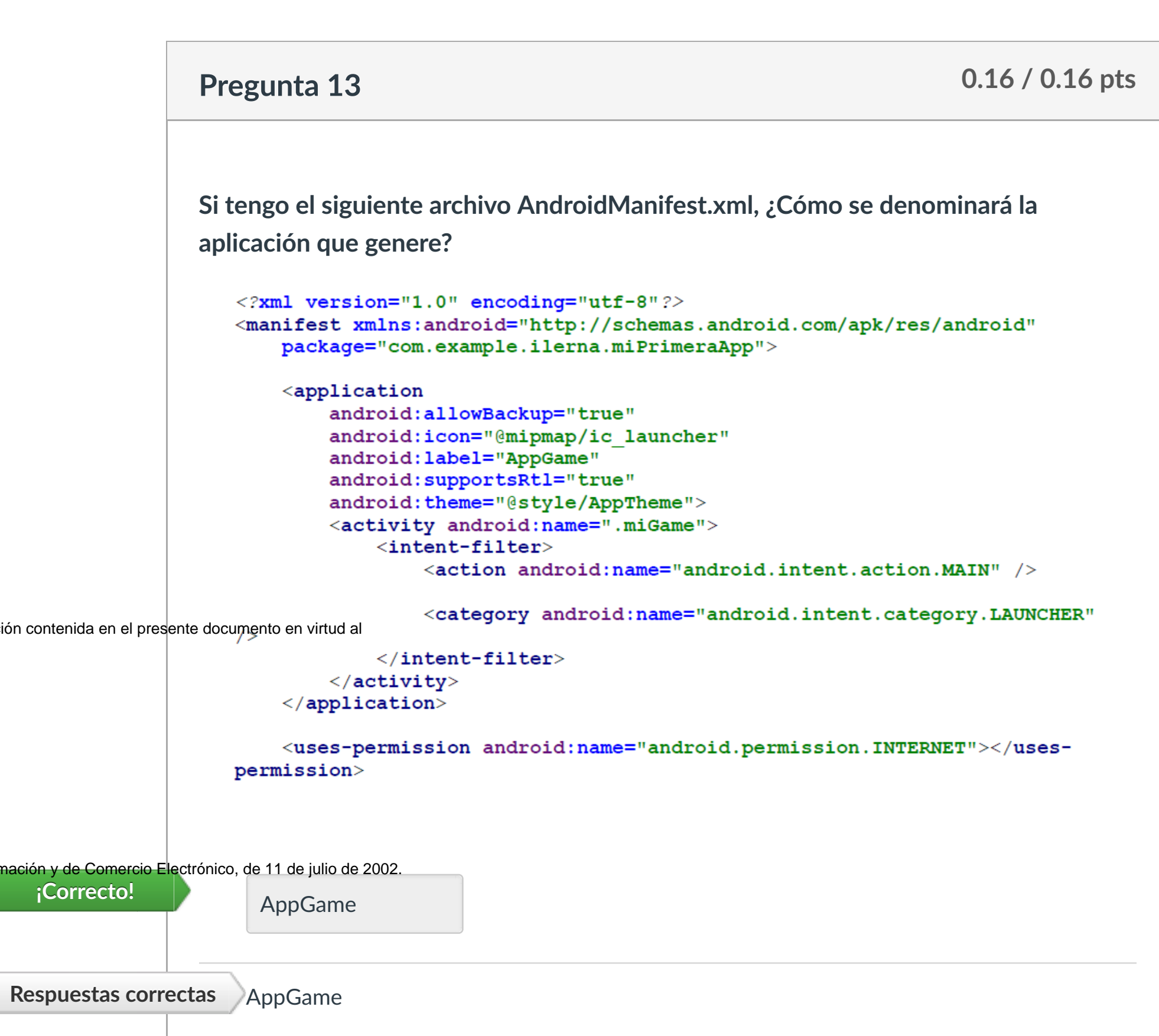

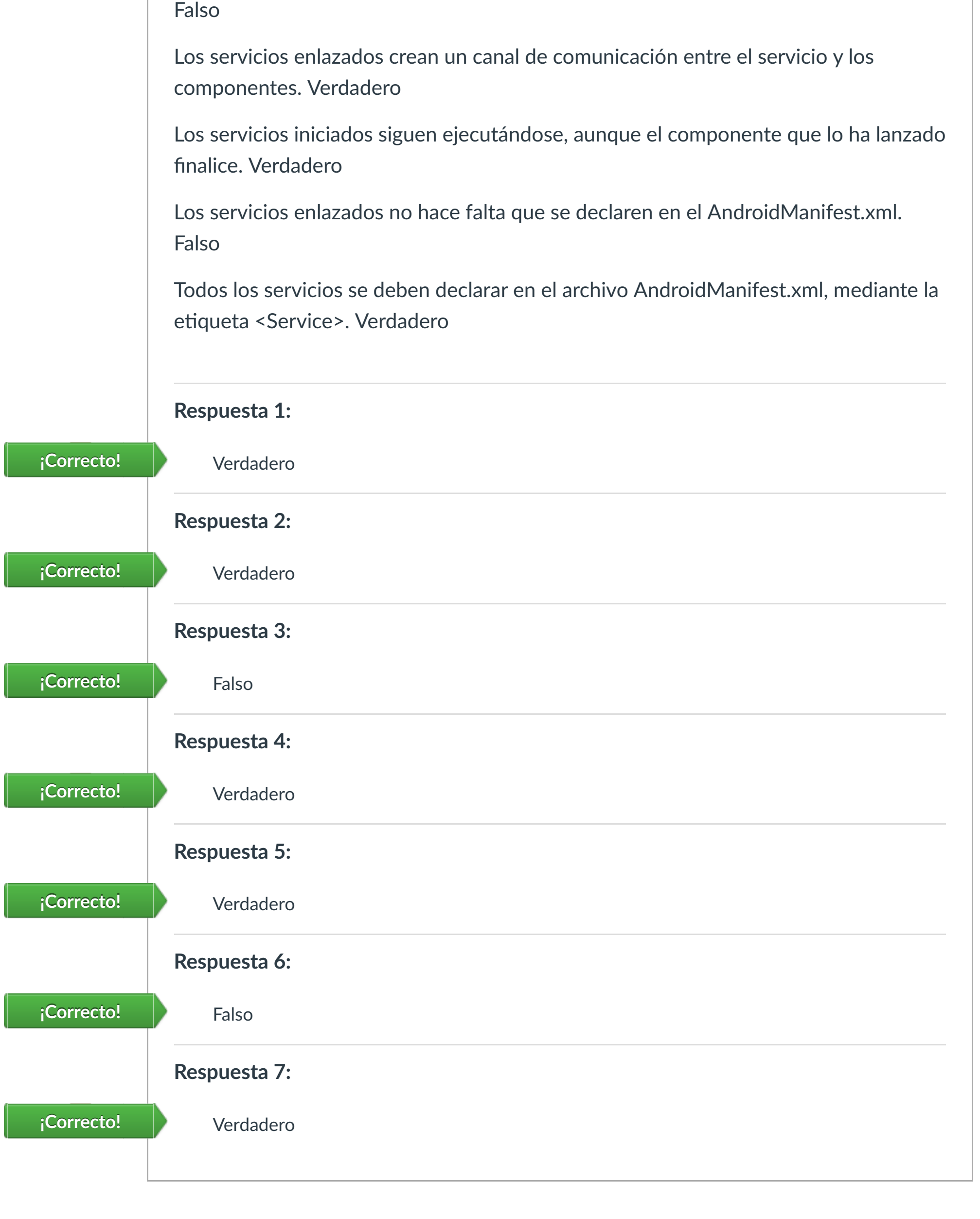

### **Detalles de la entrega: Hora:** 7 minutos Puntaje actual: 2 de 2

**Prediction 10 or 10.16 percent 10 or 10.16 percent 10** or 10.16 percent 10 or 10.16 percent 10 or 10.16 percent 10<br>Present 10 or 10 percent 10 or 10.16 percent 10 or 10.16 percent 10 or 10.16 percent 10.16 percent 10.16 p CLASES PARTICULARES, TUTORÍAS TÉCNICAS ONLINE

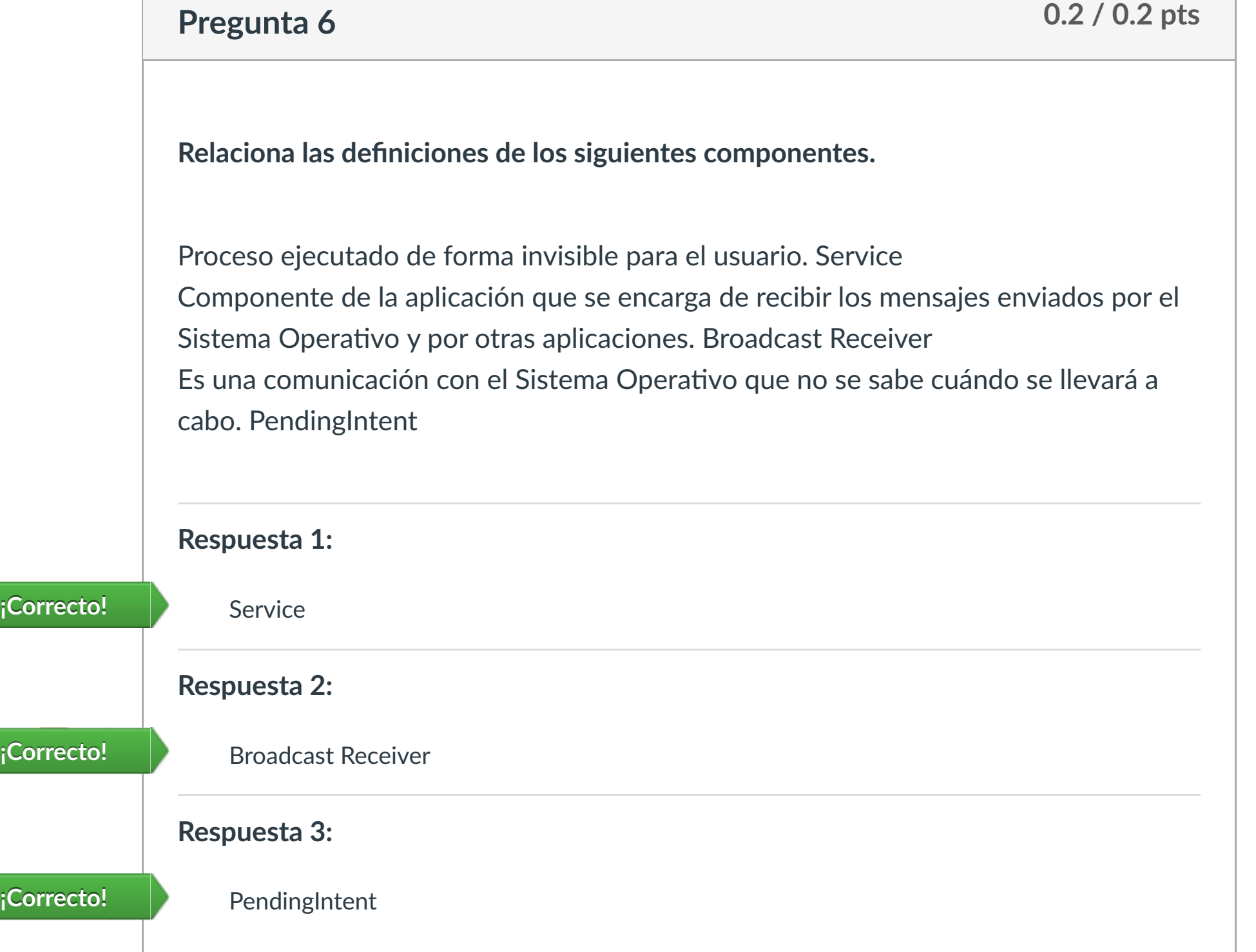

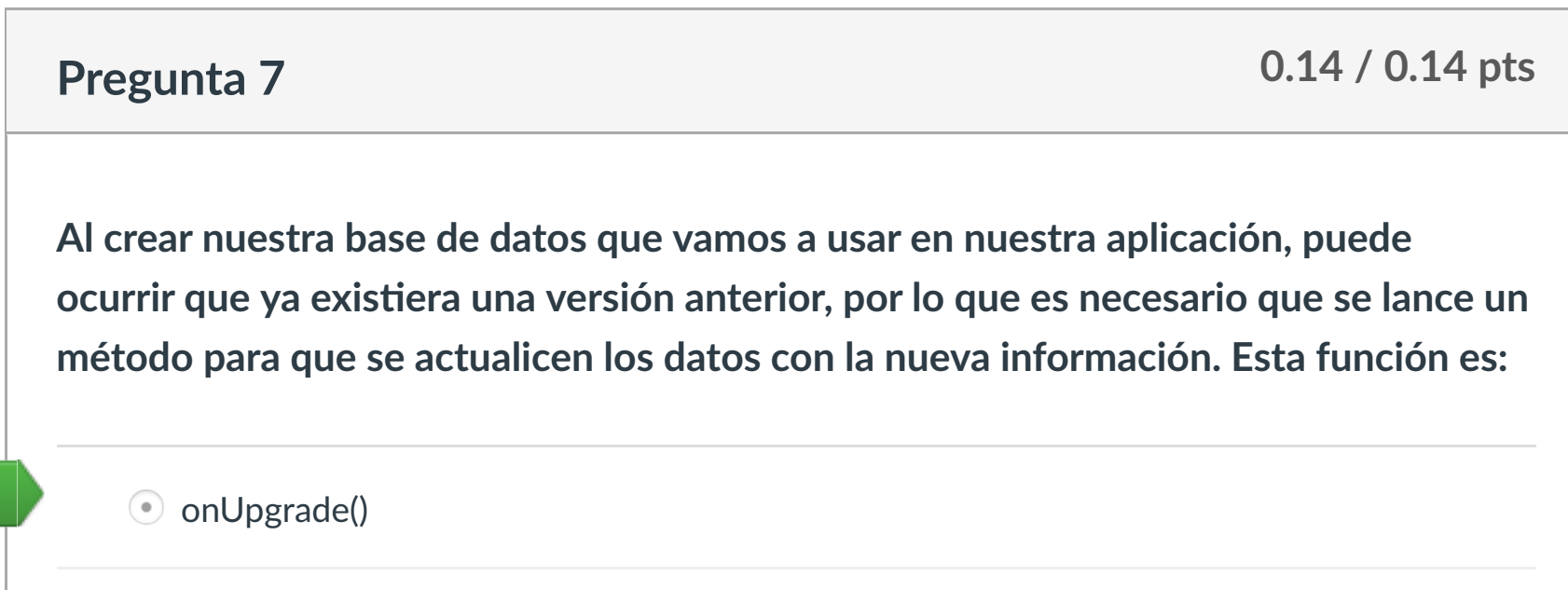

 $i$ Correcto!

O onRestore()

O onCreate()

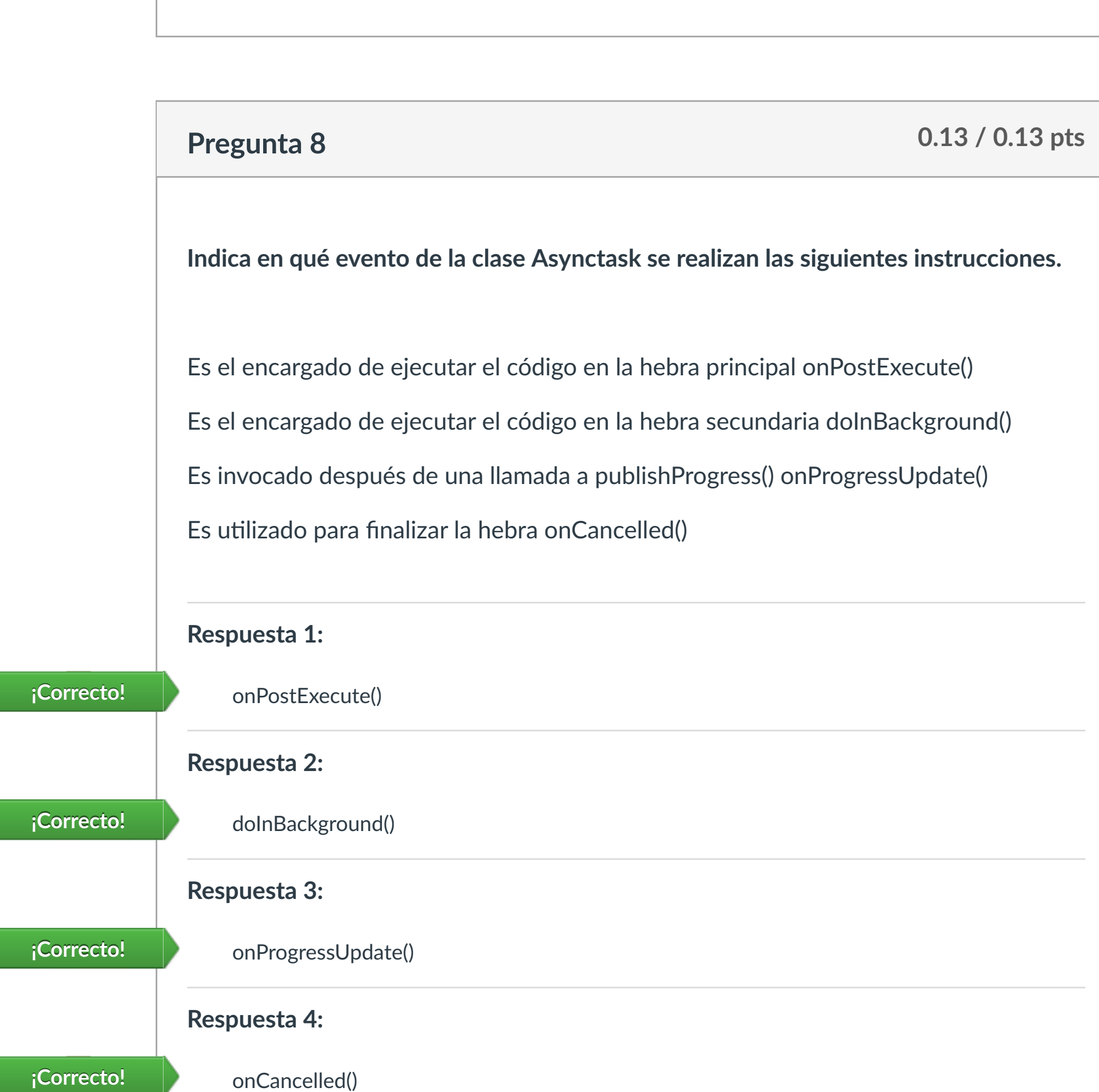

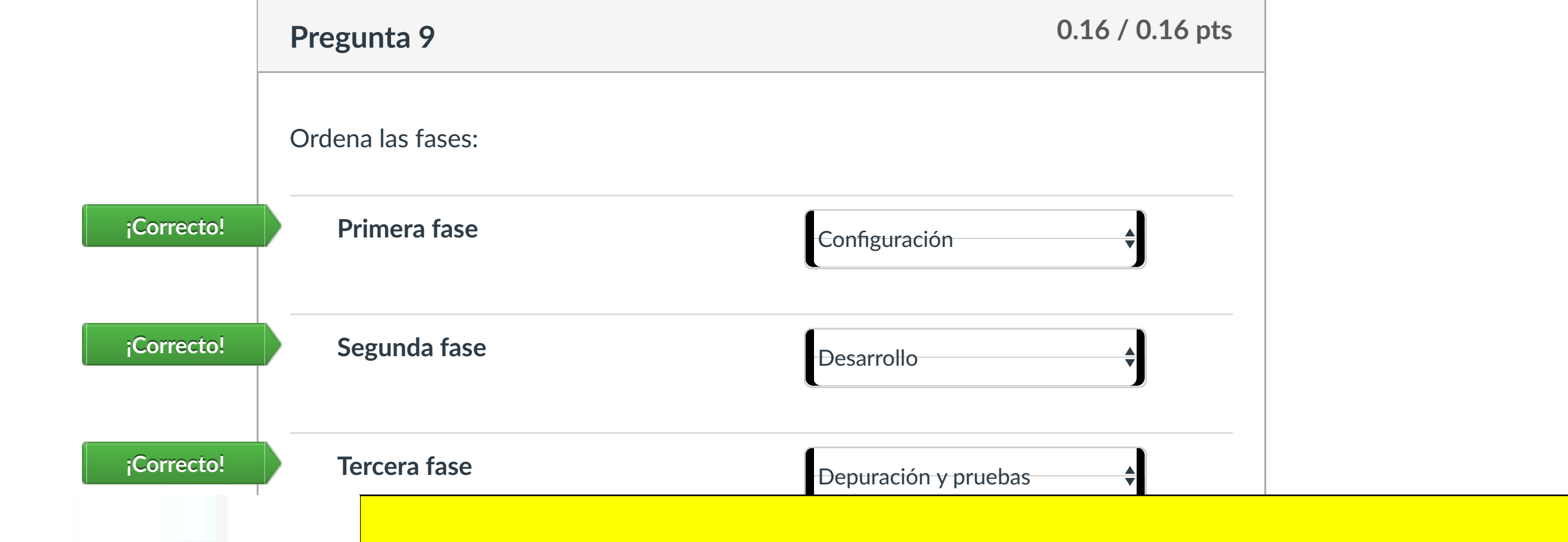

**Respuesta 1:**

**Completa la siguiente afirmación:**

documentos de logis de logis de logis de logis de logis de logis de logis de logis de logis de logis de logis

Android ofrece herramientas de pruebas y depuración como Android Tes!ng y

 $- - -$ 

**¡Correcto!** Android Tes!ng

**¡Correcto!** logging tools

¿Qué extensión !ene una aplicación Android?

AppGame **¡Correcto!**

 APK **¡Correcto!** ONLINE PRIVATE LESSONS FOR SCIENCE STUDENTS

CALL OR WHATSAPP:689 45 44 70

**se mantuvo el puntaje:** 2 de 2

[Muro asignatura](https://campus.ilerna.es/courses/1569/announcements)

Este ejercicio se compone de una serie de preguntas que evaluarán tus conocimientos sobre esta Unidad Formativa.

### **INSTRUCCIONES**

- o Debes completar el cuestionario en el tiempo establecido.
- o No se puede abandonar la evaluación. En caso de hacerlo, el tiempo seguirá pasando igualmente hasta finalizar y no se podrá retomar el cuestionario.

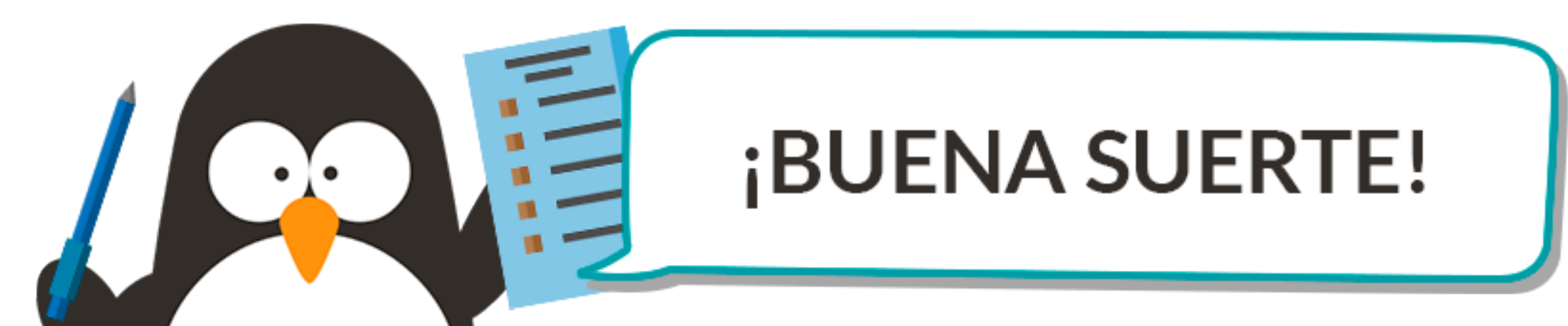

[Plan de estudio](https://campus.ilerna.es/courses/1569/assignments/syllabus)

**[Introducción](https://campus.ilerna.es/courses/1569)** 

**[Contenidos](https://campus.ilerna.es/courses/1569/modules)** 

**[Calificaciones](https://campus.ilerna.es/courses/1569/grades)** 

**[Foros](https://campus.ilerna.es/courses/1569/discussion_topics)** 

Cuenta

**ILERNA** 

Onl

[Asignaturas](https://campus.ilerna.es/)

 $\mathbf{r}$ 

**[Campus](https://campus.ilerna.es/courses/1750/announcements)** 

 $\mathbb{E}^2$ 

**[Calendario](https://campus.ilerna.es/calendar)** 

匾

[Mensajes al](https://campus.ilerna.es/conversations)

画

profesor

Historial

 $\bigcirc$ 

[Mis notas](https://campus.ilerna.es/users/32818/external_tools/34)

圍

**[Inscripción](https://campus.ilerna.es/users/32818/external_tools/36)** 

回

LLAMA O ENVÍA WHATSAPP: 689 45 44 70

Si la información contenida en el documento es ilícita o lesiona bienes o derechos de un tercero háganoslo saber y será retirada.

www.cartagena99.com no se hace responsable de la información contenida en el

Artículo 17.1 de la Ley de Servicios de la Sociedad de la Información y de Comer

### **UF1. Desarrollo de aplicaciones para dispositivos móviles**

#### **Test:**

#### **1- Una aplicación se compone de una o varias actividades. Una actividad es …**

- a) el componente de la aplicación que permite la interacción con el usuario.
- b) un elemento de comunicación entre los distintos componentes de una aplicación.
- c) el elemento encargado de lanzar un servicio.
- d) un proceso ejecutado de forma invisible para el usuario.

#### **2- Cada actividad tiene…**

- a) capa lógica (la cual establece el funcionamiento de la aplicación) y parte gráfica (son los archivos java que forman los distintos layouts).
- b) parte gráfica (la cual establece el funcionamiento de la aplicación) y capa lógica (son los archivos xml que forman los distintos layouts).
- c) capa lógica (la cual establece el funcionamiento de la aplicación) y parte gráfica (son los archivos xml que forman los distintos layouts).
- d) parte gráfica (la cual establece el funcionamiento de la aplicación) y capa lógica (son los archivos java que forman los distintos layouts).

#### **3- Las actividades tienen tres estados:**

- a) Resumed, Paused y Destroyed.
- b) Resumed, Paused y Stopped.
- c) Started, Paused y Stopped.
- d) Started, Paused y Destroyed.

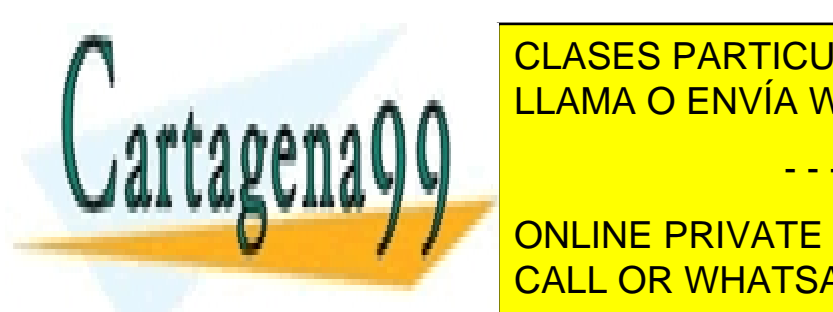

**4- Antes de ver la actividad por pantalla se ejecutan 3 métodos:** CLASES PARTICULARES, TUTORÍAS TÉCNICAS ONLINE LLAMA O ENVÍA WHATSAPP: 689 45 44 70

**CONCRETE CONCRETE CONSTANT ONLINE PRIVATE LESSONS FOR SCIENCE STUDENTS**  $\overline{a}$  on  $\overline{b}$  y  $\overline{c}$   $\overline{c}$  y  $\overline{c}$   $\overline{c}$ CALL OR WHATSAPP:689 45 44 70

www.cartagena99.com no se hace responsable de la información contenida en el presente documento en virtud al Artículo 17.1 de la Ley de Servicios de la Sociedad de la Información y de Comercio Electrónico, de 11 de julio de 2002. Si la información contenida en el documento es ilícita o lesiona bienes o derechos de un tercero háganoslo saber y será retirada.

- - -

### **UF1. Desarrollo de aplicaciones para dispositivos móviles**

### **Test:**

#### **1- ¿Qué hace este código?**

```
Intent intent = new Intent ( packageContext: MainActivity.this, Main2Activity.class);
startActivity(intent);
```
- a) Se destruye la actividad llamada MainActivity y se accede a la actividad Main2Activity.
- b) Se enlace la parte de lógica con la parte gráfica de la actividad MainActivity.
- c) Se crea un objeto de la clase Intent para juntar los componentes de dos actividades.
- d) Se crea un objeto de la clase Intent para poder acceder a la actividad Main2Activity desde la MainActivity.

#### **2- ¿Cómo se puede enviar parámetros de una actividad a otra?**

- a) Se envían mediante el método putExtra() y se reciben en la nueva actividad mediante el método getExtras()
- b) Se envían mediante el método getExtra() y se reciben en la nueva actividad mediante el método putExtras()
- c) Se envían y se reciben mediante el método putExtras()
- d) Se envían y se reciben mediante el método getExtras()

#### **3- ¿Cuál es uno de los métodos para lanzar el intent?**

- a) startActivity(intent)
- b) getActivity(intent)
- c) setActivity(intent)
- d) onStartActivity(intent)

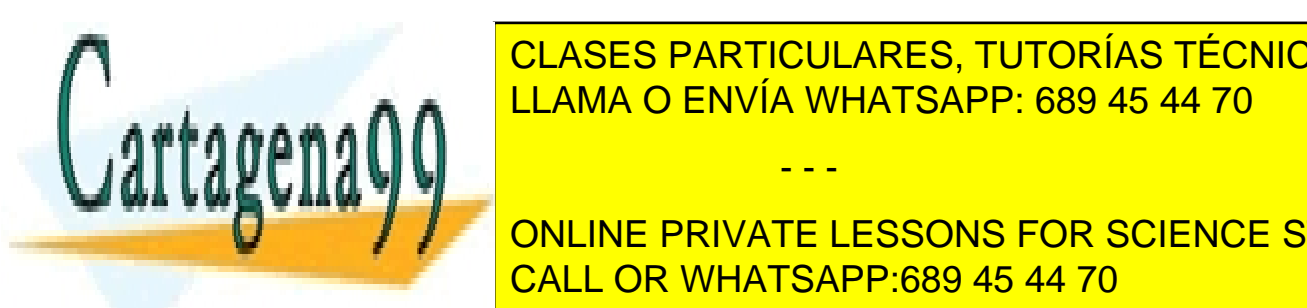

**4- UNA aplicación se contrar de una orixa actividades. Una actividad es una actividad es una actividad es una actividad es una actividad es una actividad es una actividad es una actividad es una actividad es una activid** a) el componente de la aplicación de la interacción de la interacción de la interacción de la interacción de l

**Election contribution encargagement of the language of the language of the language of the language of the language of the language of the language of the language of the language of the language of the language of the la** d) un proceso este contra invitado de forma invisible para el usuario. El usuario de forma invisible para el u

www.cartagena99.com no se hace responsable de la información contenida en el presente documento en virtud al Artículo 17.1 de la Ley de Servicios de la Sociedad de la Información y de Comercio Electrónico, de 11 de julio de 2002. Si la información contenida en el documento es ilícita o lesiona bienes o derechos de un tercero háganoslo saber y será retirada.

- - -

### **UF1. Desarrollo de aplicaciones para dispositivos móviles**

#### **Test:**

#### **1- ¿Qué es un socket?**

- a) es un mecanismo para poder conectar elementos de una actividad.
- b) recurso que se utiliza para lanzar un servicio.
- c) recurso que es capaz de interactuar con el usuario y se encarga de recoger los eventos.
- d) es un mecanismo que permite la comunicación entre aplicaciones a través de la red, es decir, abstrae al usuario del paso de la información entre diferentes capas.

#### **2- ListView…**

- a) permite almacenar la configuración del usuario en la aplicación.
- b) mediante diferentes librerias, permiten manipular datos en un XML
- c) es un elemento de comunicación entre los distintos componentes de una aplicación.
- d) es un grupo de vistas que muestran una lista de elementos desplazables.

#### **3- ¿Qué hace este trozo de código?**

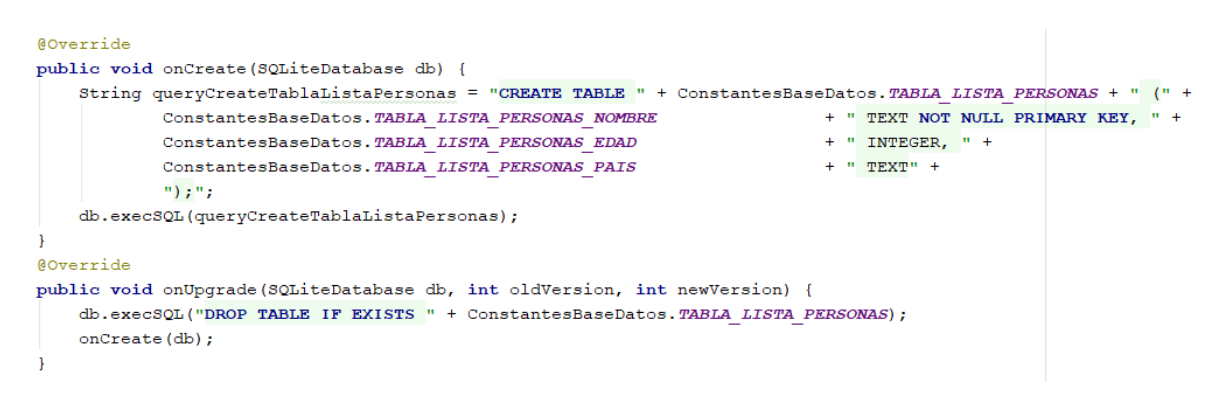

- a) Se crea una actividad enlazando el archivo .java y el .xml
- b) El método onUpgrade() crea la base de datos, si ya existe dicha base de datos, solo la abrirá. El método onCreate() se encarga de actualizar la

- - -

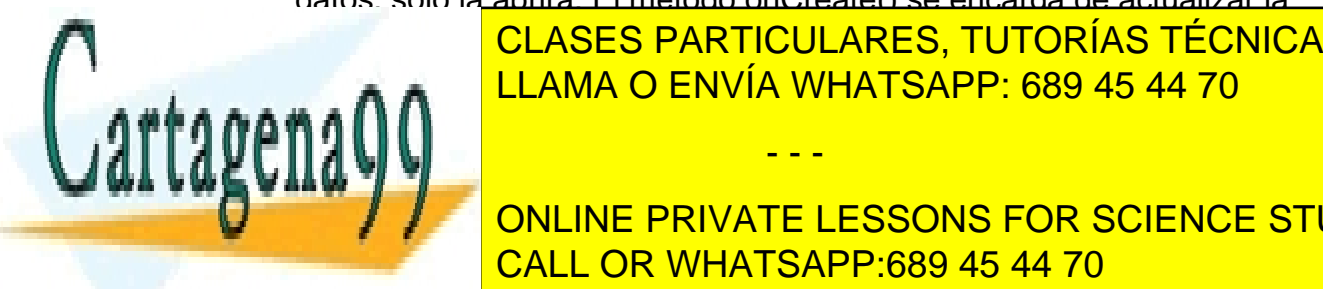

estructura de dicha baseaux de dicha baseaux de l'angles de l'angles de l'angles de l'angles de l'angles de l' superior al que el <mark>LLAMA O ENVÍA WHATSAPP: 689 45 44 70</mark>

estructura de dichargonia de dicha base de datos, es decir, si el número de versión estructura de **SUPERIOR AL QUE ESTABLECIDO ESTABLECIDO EN EL QUE ESTABLECIDO EN EL QUE EL QUE EL QUE EL QUE EL QUE EL QUE EL QUE EL QUE EL QUE EL QUE EL QUE EL QUE EL QUE EL QUE EL QUE EL QUE EL QUE EL QUE EL QUE EL QUE EL QUE EL QUE EL** d) Se call of the data base de datos y serie de datos y serie de datos. La base de datos de la base de datos e

www.cartagena99.com no se hace responsable de la información contenida en el presente documento en virtud al Artículo 17.1 de la Ley de Servicios de la Sociedad de la Información y de Comercio Electrónico, de 11 de julio de 2002. Si la información contenida en el documento es ilícita o lesiona bienes o derechos de un tercero háganoslo saber y será retirada.